### **REPUBLIQUE ALGERIENNE DEMOCRATIQUE ET POPULAIRE Ministère de l'enseignement supérieur et de la recherche scientifique Université Akli Mohand Oulhadj - BOUIRA**

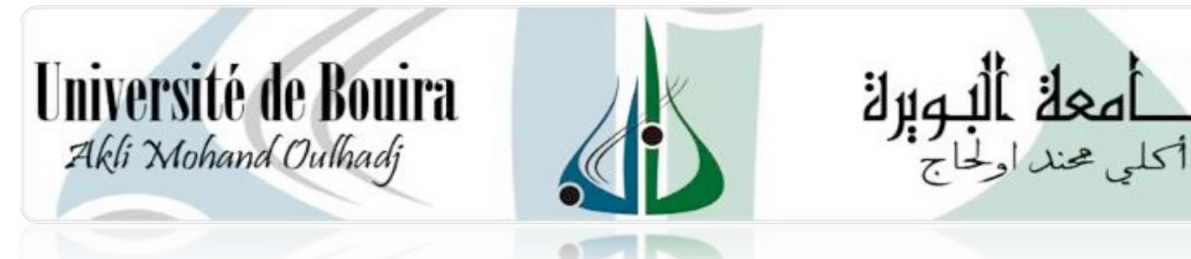

 **Faculté des Sciences et des Sciences Appliquées Département Génie Mécanique**

 Présentée pour obtenir le diplôme de *Master* En Génie Mécanique Option : Génie climatique et frigorifique

## Thème

## *Etude d'implantation d'une climatisation centralisée d'un humeuble*

Présenté par :

### **BRAHIMI Youcef et Fillali Abdellhafide**

Devant le jury composé de :

Président : M<sup>r</sup>.MOUSAOULM Rapporteur : M<sup>r</sup>. BOURAGBI.L Université Bouira

Examinateurs :

Mr. MESSLT M<sup>r</sup>. MAHFOUD.B Université Bouira

Université Bouira Université Bouira

Septembre 2017

### **Remerciements**

En préambule, je souhaite rendre grâce à Dieu, le clément et le miséricordieux de m'avoir donné la force et la patience de mener à bien ce modeste travail Je tiens évidemment à débuter ces remerciements en témoignant de ma profonde reconnaissance envers Monsieur BOURAGUBI Lakhdar , maitre de conférence à l'Université de BOUIRA pour m'avoir encadré et dirigé ce travail avec patience. Je remercie vivement Monsieur MOUSAOUI.M enseignant à l'Université de BOUIRA, qui m'a fait l'honneur de présider le jury, ainsi que pour sa contribution à ma formation.

Je veux exprimer mes remerciements aux membres de jury, Monsieur MESSI.T enseignant à l'Université BOUIRA Monsieur MAHFOUD.B enseignant à l'Université BOUIRA Mes remerciements s'adressent aussi à tous les enseignants du département de Génie Mécanique de l'Université. BOUIRA

### *Résumé :*

Ce travail est réaliser dans le cadre des PFE projet fin d'étude Master Génie Climatique et frigorifique. Le thème de notre mémoire de fin d'étude consiste à réaliser une étude détaillée pour l'implantation d'un système de climatisation centrale dans un appartement individuelle de type F3 (trois pièces : Salle de séjour, Deux chambres, Cuisine, Salle de bain et WC) situe a Dirah de W- BOUIRA.

Les principaux objectifs de cette étude sont les suivant :

- *Réalisation de l'étude sur la base deux documents technique règlementaire du ministère de l'habitat et de l'urbanisme, le premier document : DTR C3.2concernent « les règles de calcul des déperditions calorifique -Chauffage» et le deuxième la DTR C4.2concerne « les règles de calcul des apports calorifiques des bâtiments – Climatisation »*
- *Connaitraient détail et apprendre comment faire une étude complète d'un système de climatisation centralisée*
- *Confrontations pendent l'étude avec les problèmes théorique et techniques dans le domaine de la climatisation tel que les normes de calcules et le choix des équipements*.

Nous avons enfin réalisé l'étude est obtenir des valeurs satisfaisante et encourageantes comparaison avec d'autre rencontré dans la documentation du domaine de climatisation.

### **Summary** :

This work is carried out within the framework of the PFE project of Master degrees in Climate and Cold Engineering. The title of our study dissertation is to carry out a detailed study for the central air conditioning system installation of an individual apartment of F3 type (three rooms: living room, two bedrooms, kitchen, bathroom and WC) located in Dirah – W.BOUIRA.

The main objectives of our study are as follows:

Carrying out the study on the basis of two technical documents of the Ministry of Housing and Urban Planning, the first document: DTR C3-2 concerned "the calculation of heat loss - Heating rules " and the second one the DTR C4-2 concerned " the calculation of building heat inputs - Air conditioning rules "

We knew the details and learn how we made a complete study of a centralized air conditioning system.

We face some confrontations during the study with the theoretical and technical problems in the field of air conditioning such as standards calculation and the equipment choice.

Finally, we conclude out of this study a satisficed and encouraging obtained values with other comparison values encountered in the air conditioning documentation of the field.

**ملخص:** تم هذا العمل بمناسبة نهاية مشروع دراسة الماستر الهندسة الميكانيكية تخصص هندسة التبريد والتكييف. يتمثل موضوع هذه ا في إجراء دراسة لتركيب نضام تكييف مركزي في شقة فردية من نوع 3F )ثالث غرف: غرفة معيشة وغرفتي نوم ومطبخ وحمام ومرحاض( الواقعة بديرة والية البويرة وتتمثل الأهداف الرئيسية لهده الدراسة فيما يلي: إجراء الدراسة على أساس وثيقتين معتمدتين من وزارة الإسكان والتخطيط العمراني الوثيقة الأولي: 2\_3 C DTRقواعد منفصلة لحساب فقدان الحرارة والتسخين ,والثانية4\_3DTRقواعد لحساب مدخالت حرارة بناء وتكييف الهواء.

من خالل هده الدراسة صادفنا بعض الفروق بالجانب النظري على سبيل المثال معايير الحساب وكذا اختيار المعدات و الألجهزة.

و في النهاية كخالصة تم الحصول على قيم مرضية ومشجعة بالمقارنة مع غيرها من الدراسات في نفس المجال.

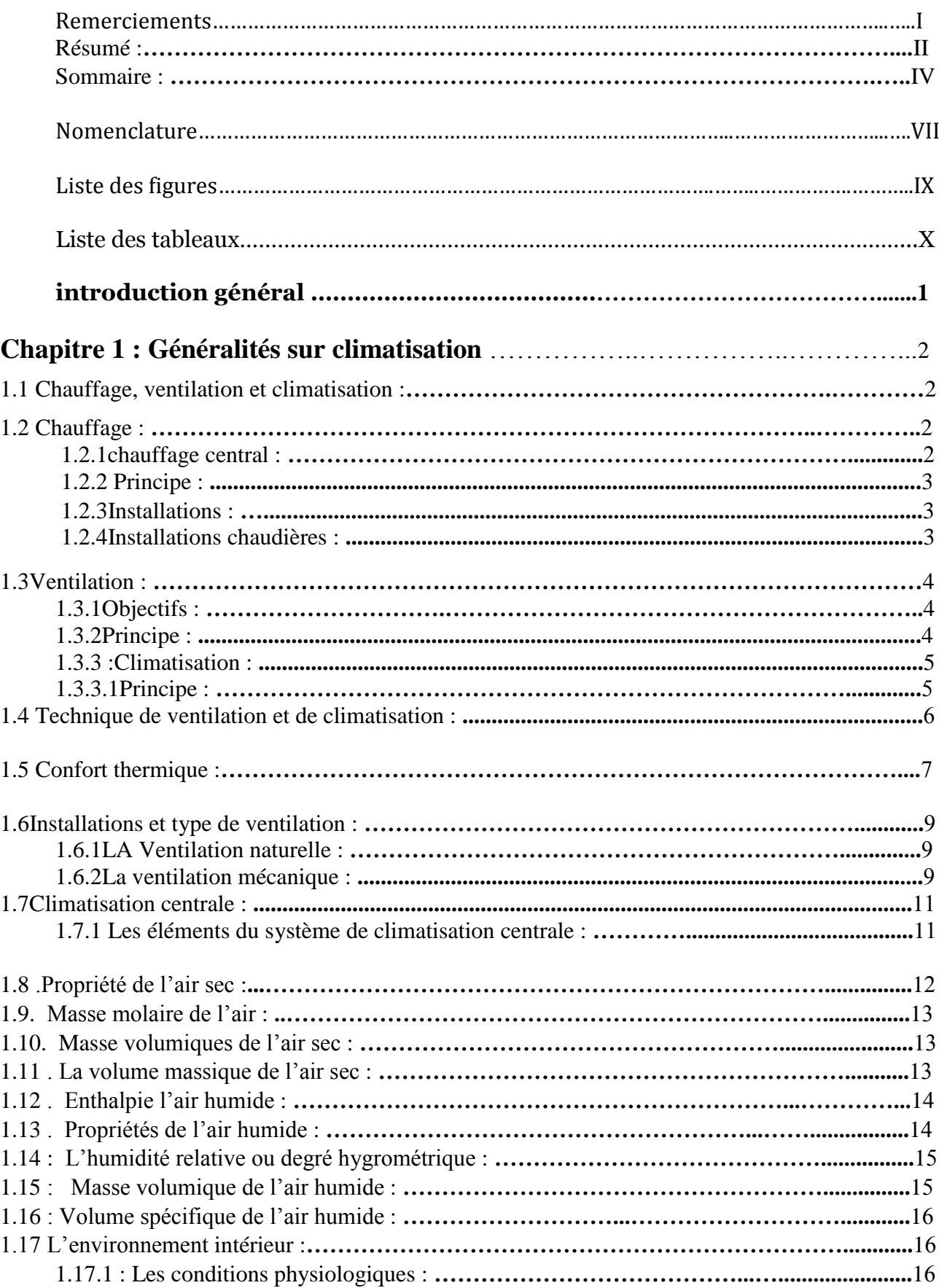

### **Sommaire**

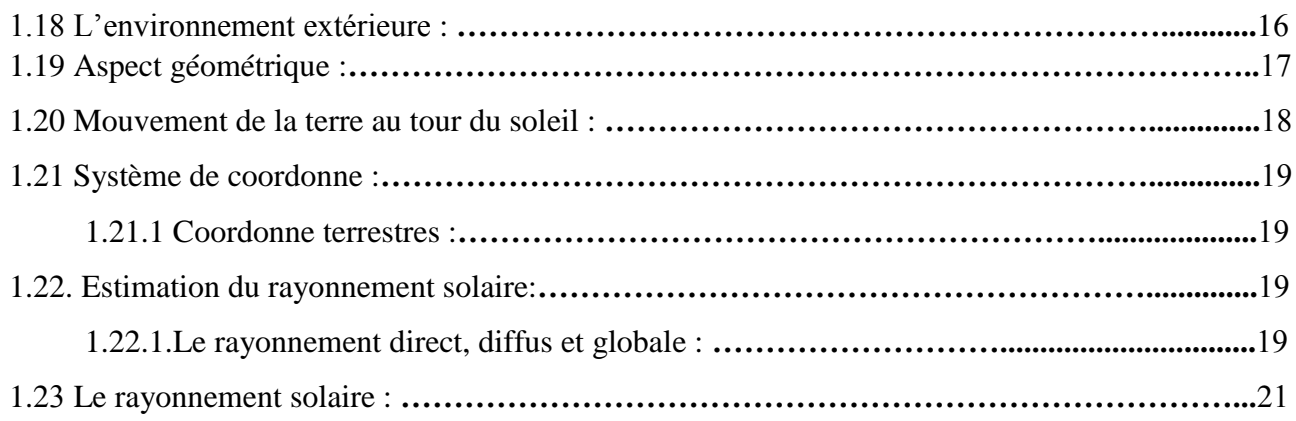

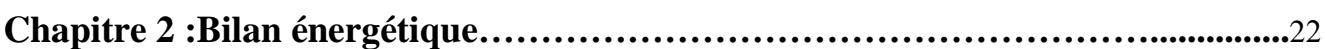

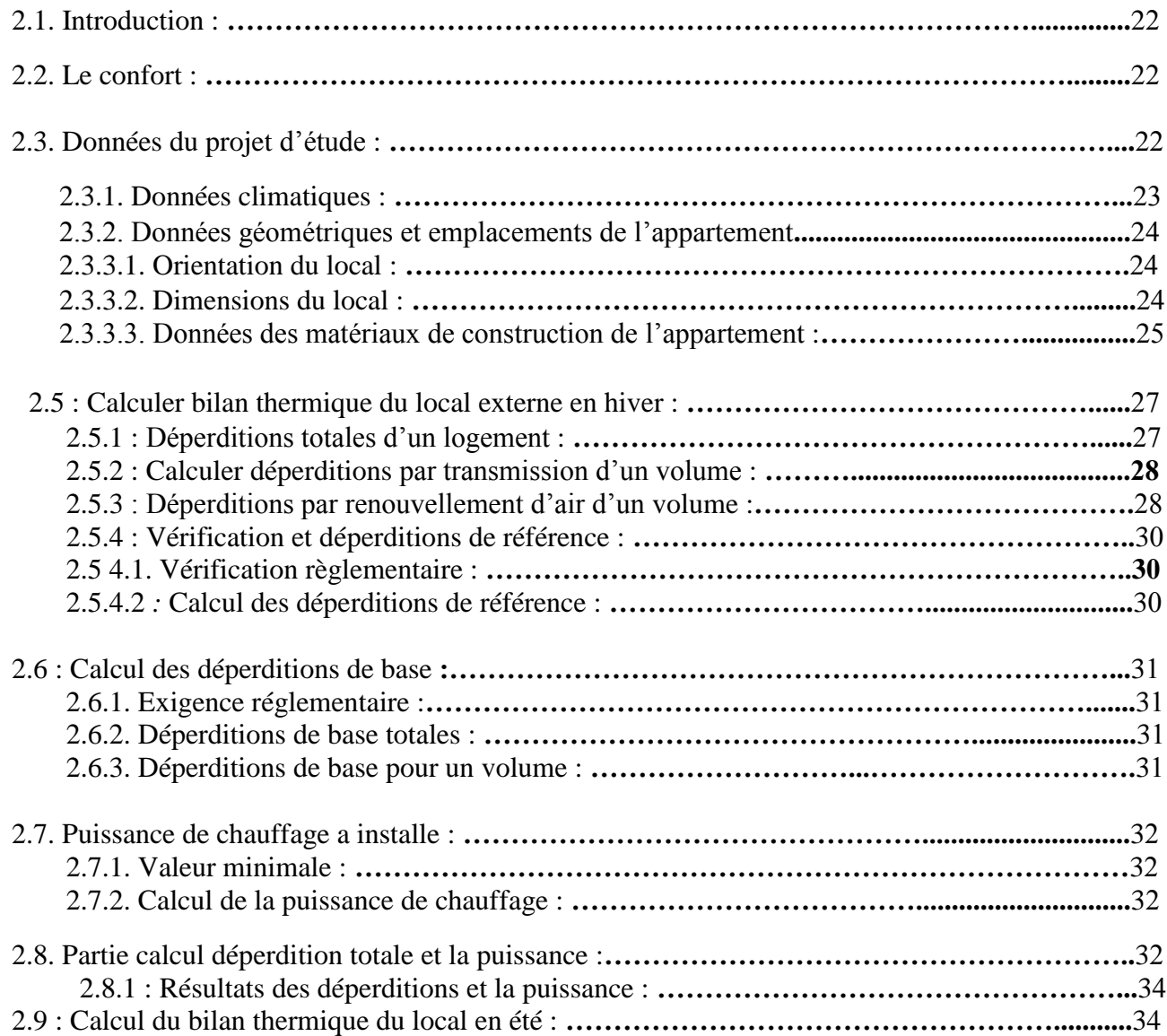

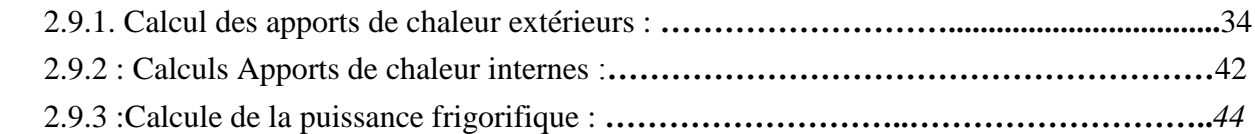

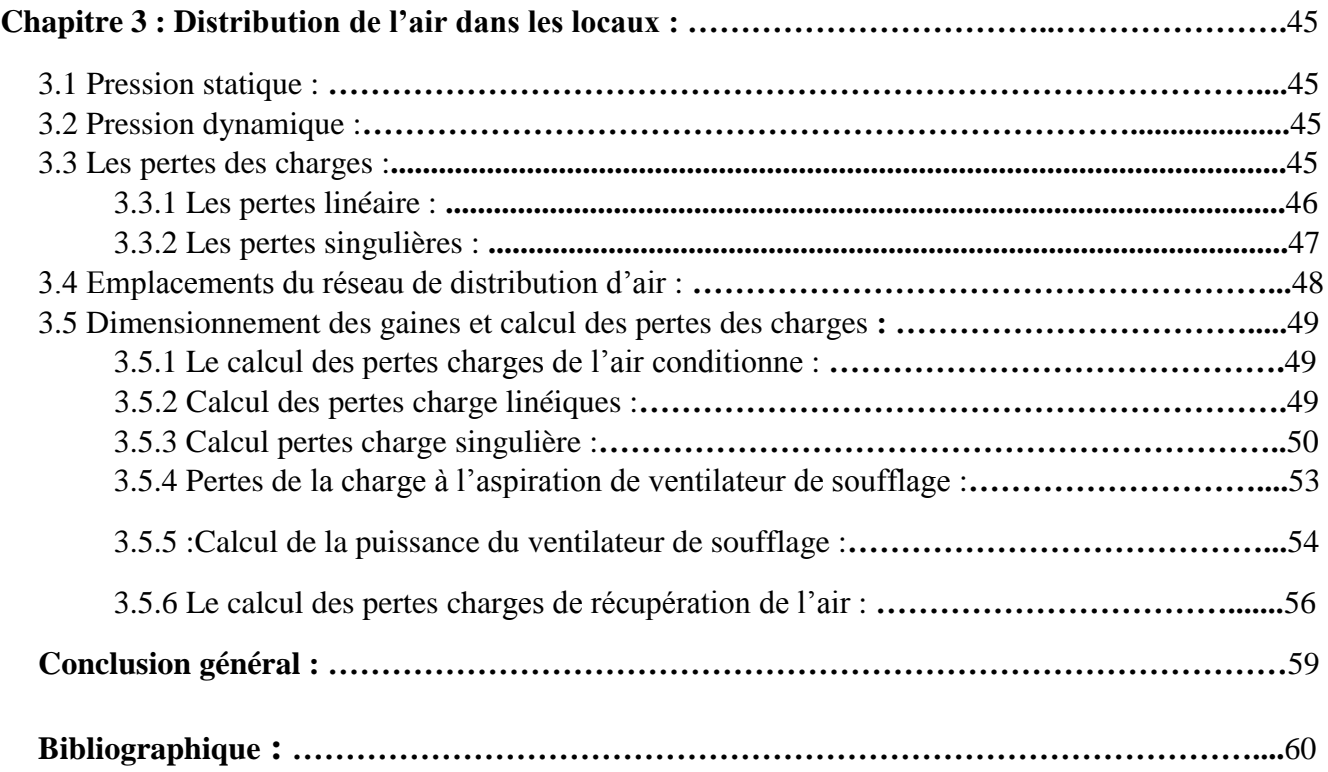

### **Nomenclature**

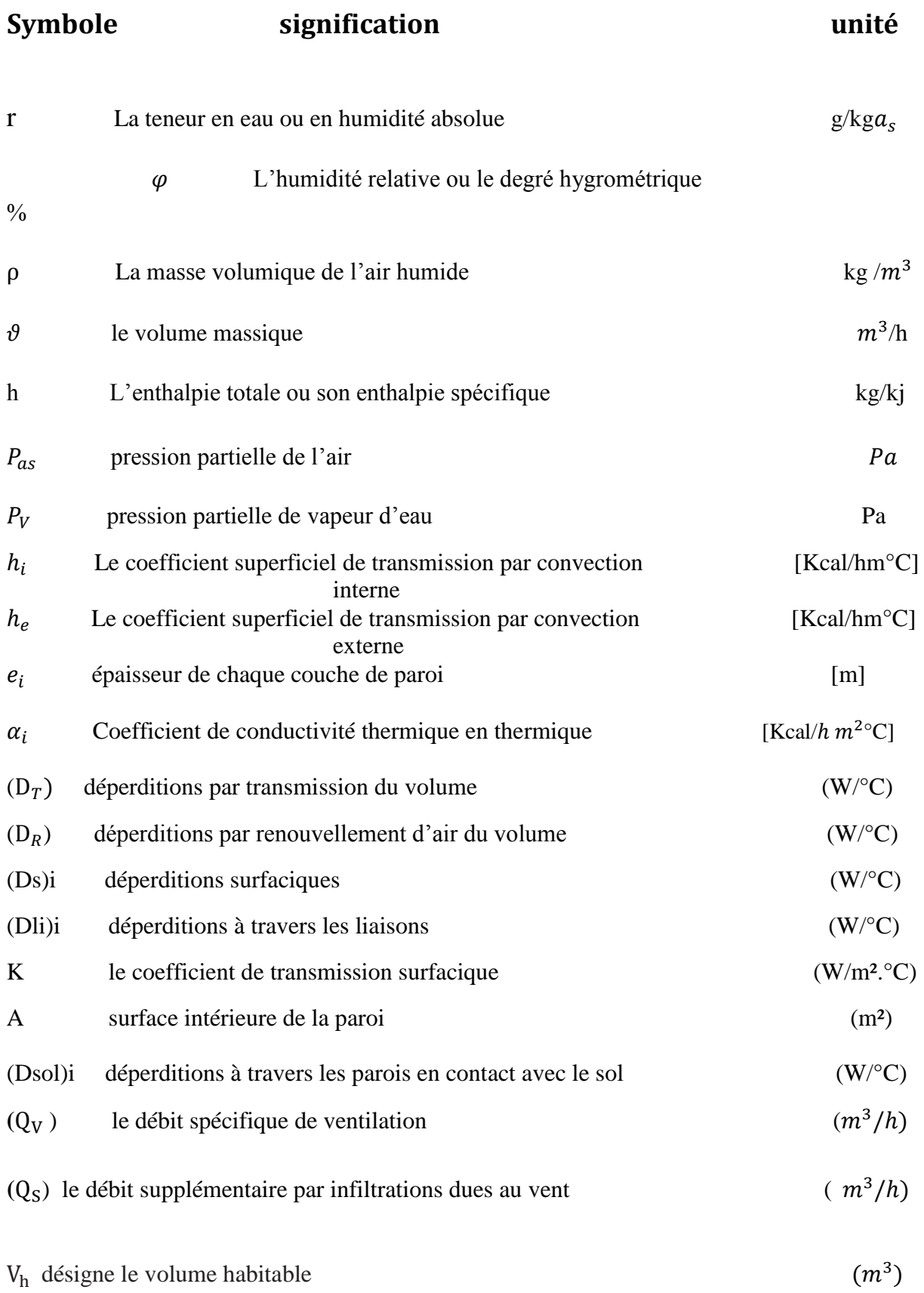

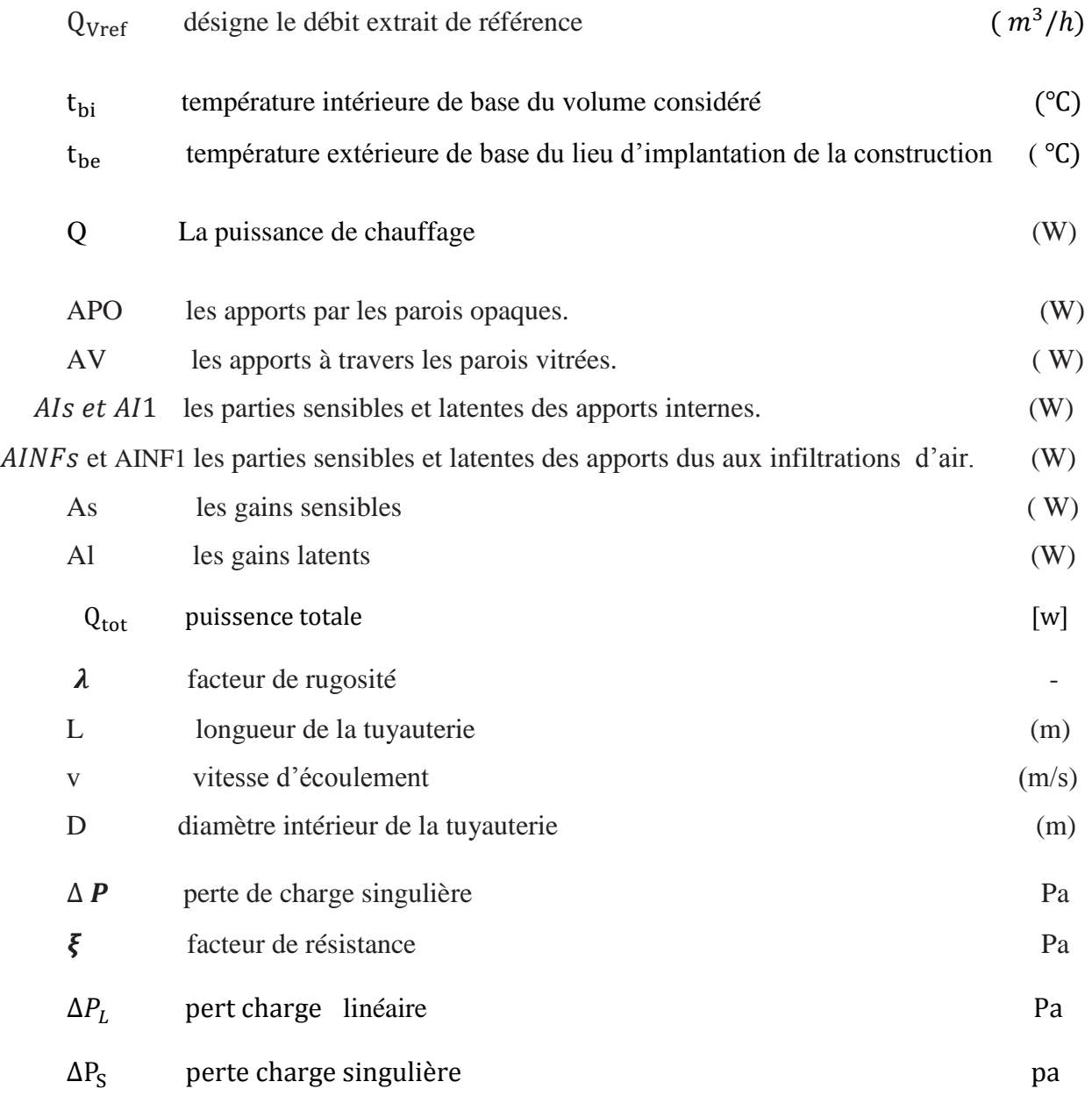

### **Liste des figures**

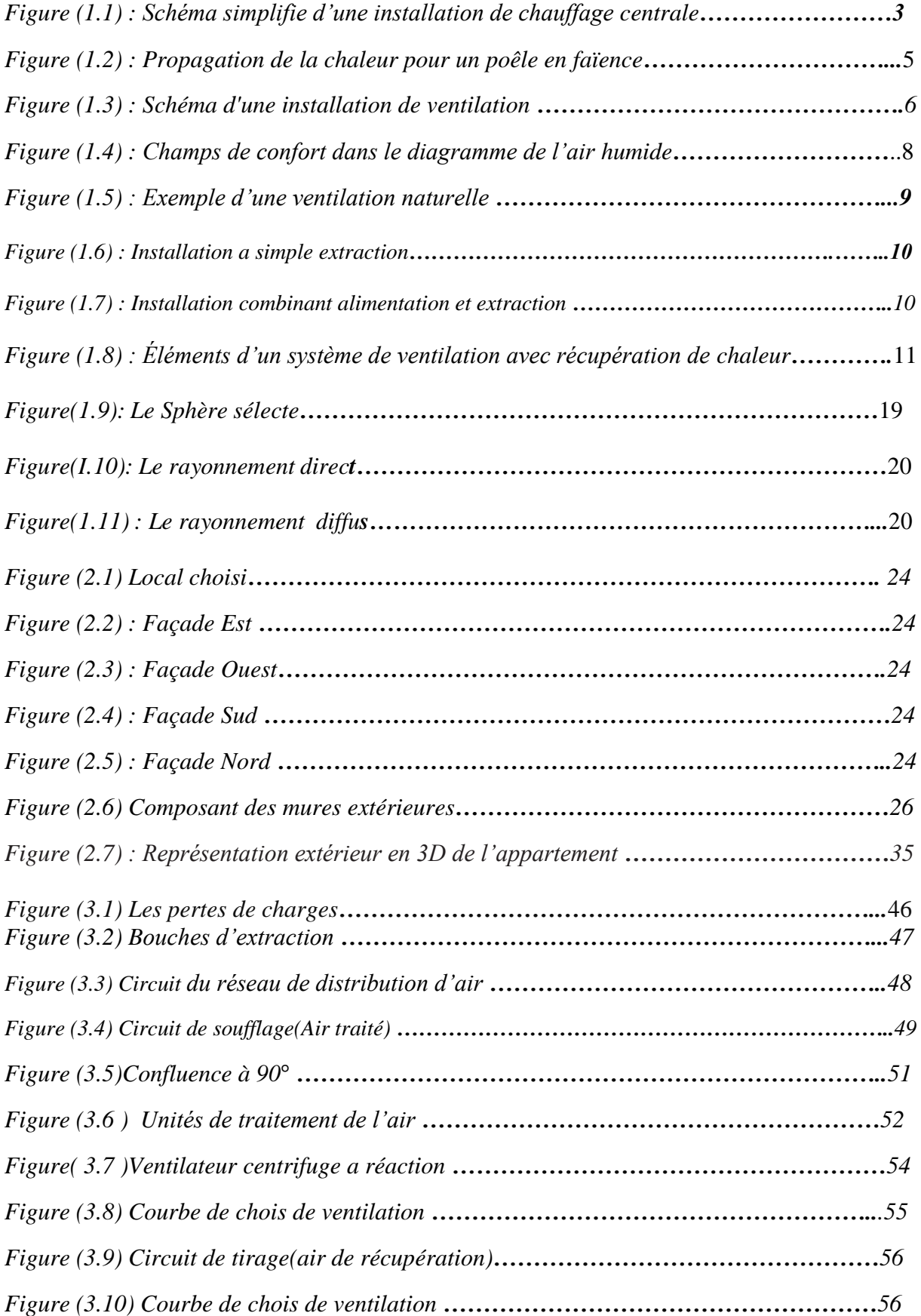

### Liste des tableaux

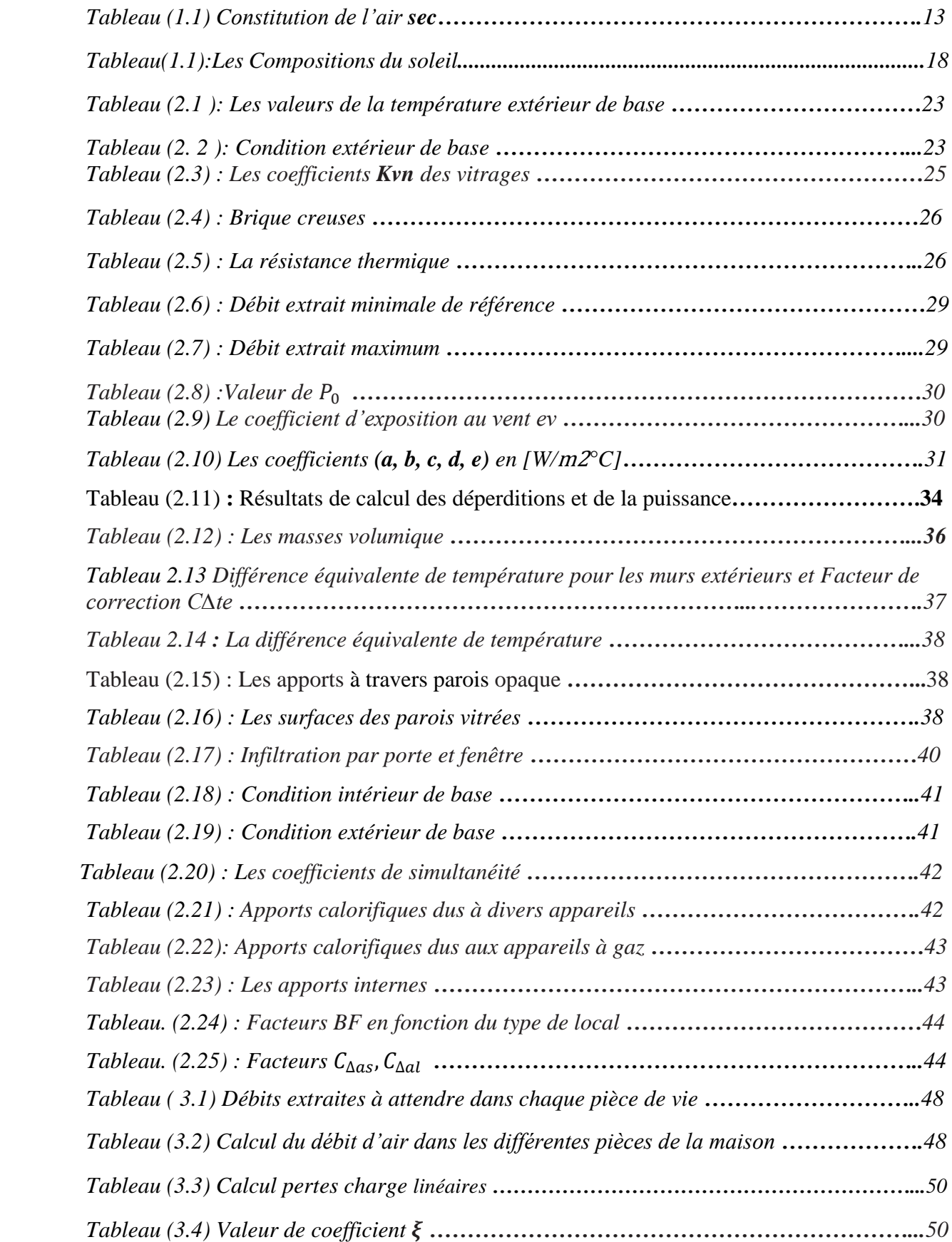

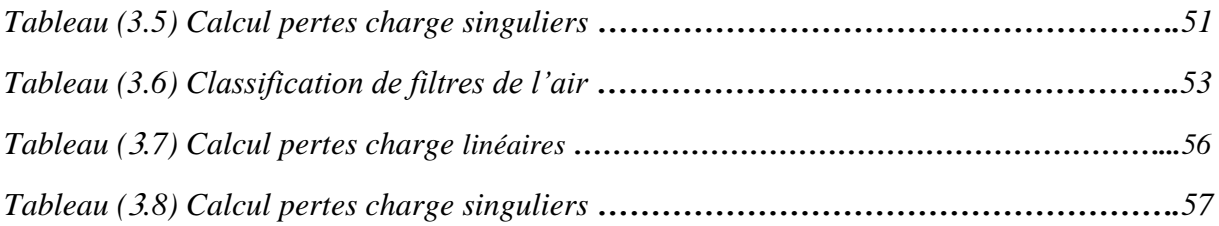

### **Introduction général**

L'utilisation de cette invention pour le bien-être des personnes avec terme " climatisationʺ n'est que très récente, et c'est vers le début des années 60 qu'elle a fait ses première pas, la climatisation définie comme étant un système permettant de maintenir l'atmosphère d'un milieu a des conditions bien choisi pour le confort des personnes. Ces conditions sont les paramètres de l'air à respecter telle-que la pression, le degré d'humidité, la température et la propreté de l'air. Dans nos jours les systèmes de climatisations sont devenus des équipements incontournables, gage de bien être dans nos locaux et de confort sans égal. Elle participe à un milieu plus sain et plus agréable à vivre.

Notre travail de fin d'études porte sur la climatisation de quelque locaux (appartement de type F3) de la gouvernance de BOUIRA, c'est un appartement individuel composé de deux chambres , une salle de séjour, une cuisine, salle de bain et WC. Le type de climatisation choisi dans différent pièces est la climatisation centrale. La réalisation de cette étude réelle s'effectuera en un ensemble d'étapes suivantes :

- Visites du lieu et inventaire du matériel existant (Matériaux de construction, appareillages et humeuble existant dans l'appartement).
- $\checkmark$  Reconstitution des plans des différents locaux à climatiser (plan de masse et plan de situation)
- $\checkmark$  Etude du projet proprement dite (les bilans énergétiques et les choix des équipements)

L'étude du projet proprement dit se fera suivant trois chapitres précédés des généralités sur la climatisation. La section généralités permet d'imprégner le lecteur des notions essentielles à la climatisation. Les trois chapitres évoqués dans ce travail sont :

- > Généralités
- $\triangleright$  Bilan énergétique pour le chauffage et la climatisation
- $\triangleright$  Distribution de l'air dans les locaux (soufflage et tirage)

# *Chapitre* **<sup>1</sup>** *:* **G***énéralités Sur*

## *climatisation*

### **Chapitre 1 : Généralité**

### **1.1Chauffage, ventilation et climatisation :**

D'une façon générale c'est la régulation des conditions ambiantes à l'intérieur d'un humeuble, bâtiments ou local à des fins industrielles, d'hygiène ou de confort.

- Le chauffage consiste à maintenir à une certaine température une enceinte plongée dans une ambiance extérieure plus froide et à température variable.
- La ventilation, seule ou combinée à un système de chauffage ou de climatisation, contrôle à la fois l'alimentation et l'évacuation de l'air à l'intérieur d'espaces fermés, afin d'éliminer les odeurs et de fournir suffisamment d'oxygène aux occupants.
- La climatisation contrôle l'environnement intérieur d'un espace, c'est-à-dire sa température, son humidité, la circulation de l'air et sa pureté, pour les occupants ou les matériaux industriels qui y sont manipulés ou stockés

### **1.2 Chauffage :**

La chaleur nécessaire au chauffage est fournie par différentes méthodes :

- Combustion de composés solides, liquides ou gazeux.
- Energie électrique (chauffage électrique).
- Energie naturelle (énergies solaire, éolienne, géothermique) sous forme de chaleur.

Le procédé de chauffage domestique peut être direct (les sources de chaleur transmettent la chaleur surtout par rayonnement) ou indirect (Distribution de la chaleur à partir d'un point central).

Dans le premier cas, on utilise par exemple une cheminée ou un poêle. Dans le second cas, un système central distribue la chaleur transportée par un fluide caloporteur -vapeur, eau ou air- à toutes les pièces concernées, par des gaines ou des canalisations. Il s'agit du chauffage central.

Le choix d'un système est lié à l'isolation thermique du bâtiment et à la différence de température entre l'intérieur et l'extérieur. Selon les besoins et l'occupation des locaux, le chauffage peut être continu les températures sont maintenues constantes pendant toute la période de chauffe, jour et nuit — ou discontinu

Par mis les systèmes de chauffage les plus rependus et plus important dans le domaine de la climatisation on cite le chauffage central.

### **1.2.1Chauffage central :**

Les dispositifs de chauffage central furent conçus par les Romains. Au début du XIXe siècle, on employa, à petite échelle, un type de chauffage centralisé à l'eau chaude. Le premier système central efficace, mis au point en 1835, était à air chaud!; le chauffage à la vapeur fut inventé vers 1850.

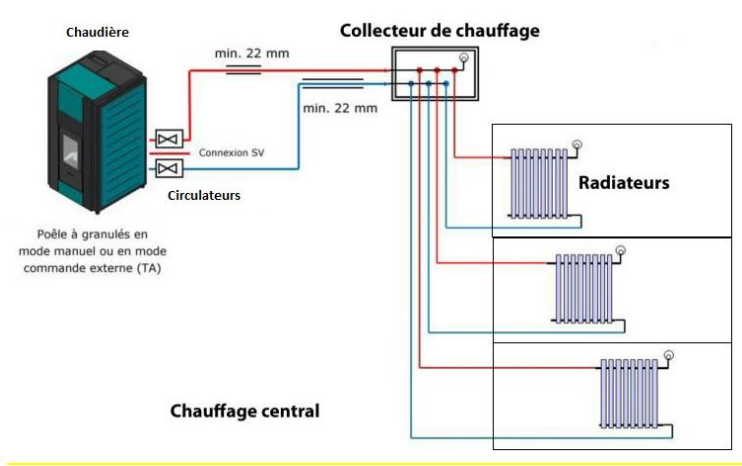

*Figure (1.1) : Schéma simplifie d'une installation de chauffage centrale*

### **1.2.2Principe :**

Les systèmes de chauffage central fournissent de la chaleur à partir d'une ou de plusieurs chaudières à un seul bâtiment ou à un groupe d'habitations. Le terme chauffage urbain s'applique aux systèmes dans lesquels un grand nombre d'immeubles sont alimentés en vapeur par une salle de chaudières centrale gérée par un service public. La chaleur est véhiculée par la vapeur d'eau, l'eau chaude ou l'air (fluides caloporteurs), par effet de thermosiphon — circulation naturelle due à des différences de densité, ou par des moyens mécaniques —, ventilateur ou pompe (circulation forcée). La chaleur est ensuite transmise par convection à des éléments tubulaires, les corps de chauffe (radiateurs ou convecteurs).

### **1.2.3Installations :**

Les systèmes à eau chaude ou à vapeur sont constitués d'une ou de plusieurs chaudières, générateurs de vapeur d'eau ou d'eau chaude, reliées aux corps de chauffe, qui sont connectés entre eux. Les installations à air chaud ne sont pas équipées de corps de chauffe.

### **1.2.4 Installations Chaudières** :

Les chaudières des systèmes de chauffage sont en général alimentées par des combustibles, tels que le fioul, le gaz ou le charbon. En brûlant, le combustible chauffe des pièces métalliques, qui transfèrent la chaleur à de l'eau, de la vapeur ou même de l'air. Le fonctionnement de la plupart des chaudières est contrôlé automatiquement et à distance par des thermostats. Dans les chaudières au fioul et au gaz, la chaleur est régulée par des brûleurs, qui peuvent être asservis par un thermostat. Les chaudières à combustibles solides présentent un inconvénient : on doit les alimenter en combustible assez fréquemment.

### **1.3 Ventilation :**

### **1.3.1Objectifs :**

Les installations de ventilation servent surtout à assurer l'hygiène des hommes et des animaux dans les locaux qu'ils occupent. Dans les habitations, les bureaux et les usine la ventilation assure les fonctions suivantes :

- Renouveler l'oxygène,
- $\checkmark$  Maintenir un équilibre de la concentration du gaz carbonique.
- Réduire la chaleur, les odeurs désagréables et l'humidité,
- $\checkmark$  Evacuer les fumées de cigarette (et autres industrielle).
- $\checkmark$  Evacuent les gaz contaminants et dangereux contenus dans l'air.

L'air atmosphérique contient environ 21 p.100 d'oxygène et des traces de gaz carbonique (0,03 p.100), mais l'air expiré par l'Homme ne contient plus que 16 p. 100 d'oxygène et 4 p.100 de gaz carbonique. Lorsqu'un appareil de chauffage à combustible (poêle, par exemple) est placé dans un local clos, les quantités de gaz carbonique et de monoxyde de carbone (CO) émises pourraient provoquées, à terme, l'asphyxie des occupants : la ventilation de la pièce est donc nécessaire.

### **1.3.2Principe** :

Pour aérer un bâtiment, le moyen le plus simple est la ventilation naturelle, qui utilise la différence de pression entre l'intérieur de l'édifice, la façade exposée au vent et celle qui est à l'abri. Cette différence de pression engendre une entrée d'air. Selon ce principe, la ventilation dans les locaux d'habitation ou les bureaux est généralement assurée par une perte d'air à travers de petits interstices dans les murs des bâtiments, en particulier autour des fenêtres et des portes.

Pour aérer un local, on ménage une ouverture dans sa partie basse (en dépression) et dans sa partie haute (en surpression) : il y a appel d'air. Ainsi, si la température extérieure est inférieur à l'extérieur de la pièce, l'air pénètre par l'ouverture basse et sort par l'ouverture haute. Ce système de ventilation est parfois assuré par une série de conduits insérés dans les murs, terminés par des bouches d'aération et éventuellement équipés de filtres.

Les ingénieurs estiment que, pour une ventilation adéquate, l'air d'une pièce doit être totalement renouvelé de deux à trois fois par heure. Pour assurer une telle ventilation, il est généralement nécessaire d'équiper les locaux de dispositifs mécaniques permettant d'augmenter le débit naturel de l'air. Il s'agit alors d'une ventilation forcée.

La propagation de la chaleur s'effectue d'une part par la circulation de l'air et le mélange de différentes parties chaudes, c'est-à-dire par la convection et d'autre part, par le fait que la surface d'un corps sans mouvement émette de la chaleur, que l'on désigne comme rayonnement thermique. Si nous sommes devant une cheminée, nous avons chaud au visage et aux mains alors que nous avons froid dans le dos. La chaleur de rayonnement domine ici, partant des flammes et des braises, alors que la pièce reçois peu de chaleur par convection. Devant la cheminée beaucoup d'énergie se perd, si la chaleur n'est pas récupérée par des installations complémentaires (p ex: utilisation de cheminée avec ventilateur) et transmise à l'air ambiant.

### **Chapitre 1 Généralité sur climatisation**

Pour un poêle en faïence avec une grande surface et les tuyaux de circulation, on obtient un certain équilibre entre les deux modes de propagation de la chaleur. Il y a chaleur et chaleur

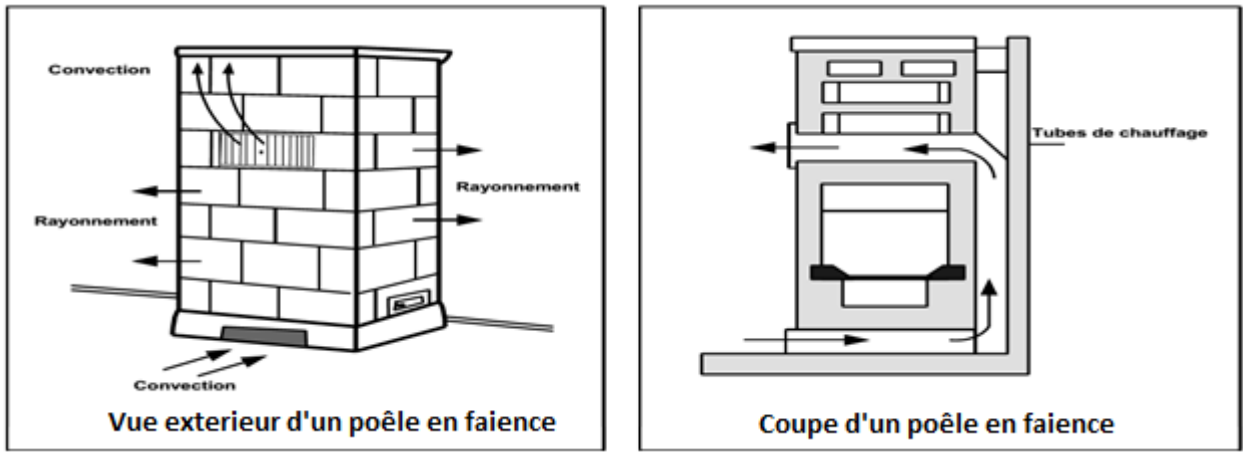

*Figure (1.2) : Propagation de la chaleur pour un poêle en faïence4* **[1]**

### **1.3.3Climatisation :**

La climatisation est la création et le maintien d'un air ambiant dont la température, l'humidité et la pureté sont contraintes. Un système de climatisation est constitué d'un dispositif centralisé, qui produit une atmosphère contrôlée à tout moment, quelles que soient les conditions climatiques. Cependant, le terme climatisation est souvent appliqué improprement au refroidissement de l'air. Dans ce cas, les dispositifs de «Climatisation» sont simplement des unités de réfrigération équipées d'un ventilateur, qui fournissent uniquement un débit d'air froid filtré. De même, le terme climatiseur désigne généralement des appareils autonomes de faible dimension et générant de l'air froid.

### **1.3.3.1 Principe :**

En général, elle consiste à ajuster l'humidité et la température de l'air distribué. Lorsque de l'air sec est requis, l'air est déshumidifié par refroidissement ou déshydratation. Dans ce dernier procédé, il circule dans des chambres contenant des produits chimiques adsorbants, tels que le gel de silice (oxyde de silicium). L'air est humidifié en passant dans des bains d'eau ou des vaporisateurs. Lorsque l'air doit être exempt de poussière, comme cela est nécessaire pour la fabrication de certains médicaments, de microprocesseurs ou encore d'équipements médicaux, le système de climatisation est équipé d'un filtre spécial. L'air passe dans des vaporisateurs d'eau ou, pour certains filtres, dans un réseau de plaques huilées. Dans d'autres cas, la poussière est éliminée au moyen de filtres électrostatiques.

Des systèmes de climatisation centralisés, offrant un contrôle complet du chauffage, du refroidissement et de la ventilation, sont employés dans les magasins, les restaurants, les cinémas, les théâtres et d'autres édifices publics.

Dans un système de climatisation, l'air est refroidi au moyen d'un générateur de froid. Le gaz traverse un échangeur dans lequel circule un liquide froid (eau, par exemple). On peut également utiliser des machines frigorifiques à compression ou à absorption, qui emploient un liquide frigorigène tel que

l'ammoniac, le dioxyde de carbone ou le Fréon — composé de chlore, de fluor et de carbone —, bien que son utilisation soit maintenant déconseillée (voire interdite), en raison de son impact destructeur sur la couche d'ozone atmosphérique. Une machine frigorifique est généralement plus complexe et plus coûteuse qu'une machine thermique de même puissance.

Les systèmes de climatisation sont classés selon leur capacité utile de refroidissement, qui devrait être rigoureusement exprimée en kilowatts (kW). On emploie encore le terme de tonne de réfrigération, correspondant à la quantité de chaleur qui serait absorbée pour faire fondre une tonne de glace en 24 h, soit 3,5 kW.

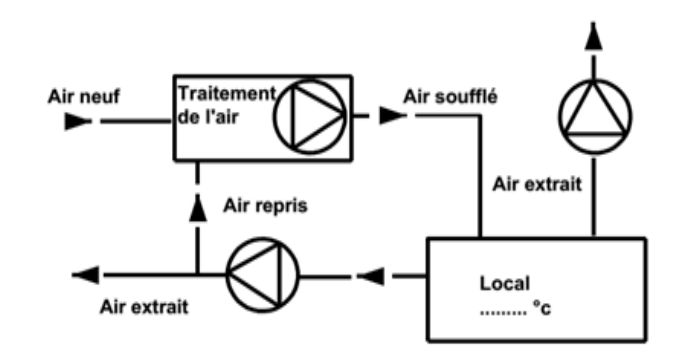

### *Figure (1.3) : schéma d'une installation de ventilation* **[1]**

On désigne comme installation de ventilation une installation qui souffle et/ou extrait de l'air de façon mécanique ou qui fait circuler l'air.

### **Quand les installations de ventilation ou de climatisation sont-elles nécessaires ?**

Celle-ci est surtout importante pour l'homme.

Les constructions, les conditions environnantes et les processus de travail actuels ne permettent pas toujours d'obtenir un climat ambiant acceptable avec une ventilation naturelle. Ainsi, par exemple, des installations de ventilation peuvent être nécessaires dans les cas suivants :

- en cas de bruits extérieurs très élevés ou d'air extérieur vicié.
- dans des locaux dont la profondeur est supérieure a 6 m.
- dans des locaux "aveugles", c'est-à-dire sans fenêtres.
- dans des tours de bureaux.
- dans des grands magasins.
- en cas de forte production calorifique interne.
- pour évacuer des substances nocives (gaz, vapeurs), l'humidité ou des odeurs.

Une installation de climatisation complète peut être nécessaire par exemple dans les bureaux à grande surface en cas de très forte production calorifique interne dans les locaux de réunion et de conférence **. [1]**

### **1.4 Technique de ventilation et de climatisation** :

Alors que la fonction d'une installation de chauffage est limitée essentiellement à chauffer des locaux en hiver, la technique de ventilation et de climatisation a pour objectif de maintenir dans certaines limites l'état de l'air ambiant en considérant la pureté, la température, l'humidité et la vitesse d'air.

### **Chapitre 1 Généralité sur climatisation**

Le type du local conditionne l'état d'air ambiant à obtenir. Dans des locaux d'habitation, on se contente généralement d'une simple aération par les fenêtres, alors que pour certains établissements industriels, comme les papeteries, les fromageries, etc. des installations de climatisation entièrement automatiques sont nécessaires afin de maintenir avec la plus grande précision chaque état d'air désiré. Entre ces deux extrêmes se situent d'innombrables niveaux intermédiaires avec un traitement d'air plus ou moins complexe pour les locaux de réunion, les amphithéâtres, les théâtres, les hôpitaux, etc....

Les prix de l'énergie à la hausse depuis 1973 ont conduit à mener pour toute installation une planification tenant largement compte de ce facteur : structure appropriée, fenêtres isolantes, protection contre la chaleur et le soleil, système de climatisation économique, intensité d'éclairage adéquate, récupération de la chaleur, harmonisation des heures d'occupation, etc. **[1]**

**Que signifie "confort thermique "?**

### **Il y a chaleur et chaleur**

C'est l'hiver dans les montagnes. Le paysage est enneigé. Nous sommes assis dans la salle de séjour d'un chalet.

Les murs intérieurs sont lambrissés, le sol est recouvert de tapis moelleux et épais, un grand poêle en faïence emplit la pièce de chaleur. Le thermomètre indique 21°C

Un sous-sol: des murs gris, nus. Sols sans tapis, rien que du béton monotone, mais la pièce est chauffée.

Le thermomètre indique également 21<sup>°</sup>C. Personne ne doutera que la salle de séjour dans le chalet donne plus une impression de confort que le sous-sol, bien que la température soit la même. Pourquoi? Une raison importante est l'atmosphère générale d'une pièce, son aspect. Des lambris, des tapis, des rideaux et un poêle en faïence donnent un sentiment de bien être; des murs et des sols nus en béton certainement pas. On peut parler dans ce contexte de confort atmosphérique. Mais un autre facteur est plus important pour la technique de régulation. C'est le confort thermique. Quand on parle de température, une différenciation précise doit être effectuée. La température de 21°C cité au début correspond à la température de l'air ambiant; celle-ci est mesurée à l'aide d'un thermomètre posé sur un mur.

Avec une sonde de parois, on mesure par contre la température de parois ou de rayonnement: celle-ci, est par exemple de 19°C dans la salle de séjour mais seulement de 13°C dans le sous-sol. Les parois relativement froides font que nous ressentons l'environnement comme inconfortable sur le plan thermique alors que dans la salle de séjour, les carreaux du poêle de faïence accentuent la sensation de chaleur.

### **1.5 Confort thermique :**

Le confort thermique est une sensation liée à la chaleur qui est propre à chacun. En hiver, un bon confort thermique doit garantir une sensation suffisante de chaleur. En été, il doit limiter cette chaleur pour éviter

les surchauffes. Quels sont les différents critères qui influencent ce confort thermique et comment obtenir un «bon» confort thermique ?

Le confort thermique est traditionnellement lié à 6 paramètres **[S5]** :

- **1)** Le métabolisme, qui est la production de chaleur interne au corps humain permettant de maintenir celui-ci autour de 36,7°C. Un métabolisme de travail correspondant à une activité particulière s'ajoute au métabolisme de base du corps au repos.
- **2)** L'habillement, qui représente une résistance thermique aux échanges de chaleur entre la surface de la peau et l'environnement.
- **3)** La température ambiante de l'air Ta.
- **4)** La température moyenne des parois Tp.
- **5)** L'humidité relative de l'air (HR), qui est le rapport exprimé en pourcentage entre la quantité d'eau contenue dans l'air à la température ta et la quantité maximale d'eau contenue à la même température.
- **6)** La vitesse de l'air, qui influence les échanges de chaleur par convection. Dans le bâtiment, les vitesses de l'air ne dépassent généralement pas 0,2 m/s.

À partir de ces paramètres cité ci-dessus on peut définir dans le diagramme de l'air humide des zone acceptable pour l'être humain qui lui donne une sensation de confort, dans la climatisation ces zones sont appelé champs de confort

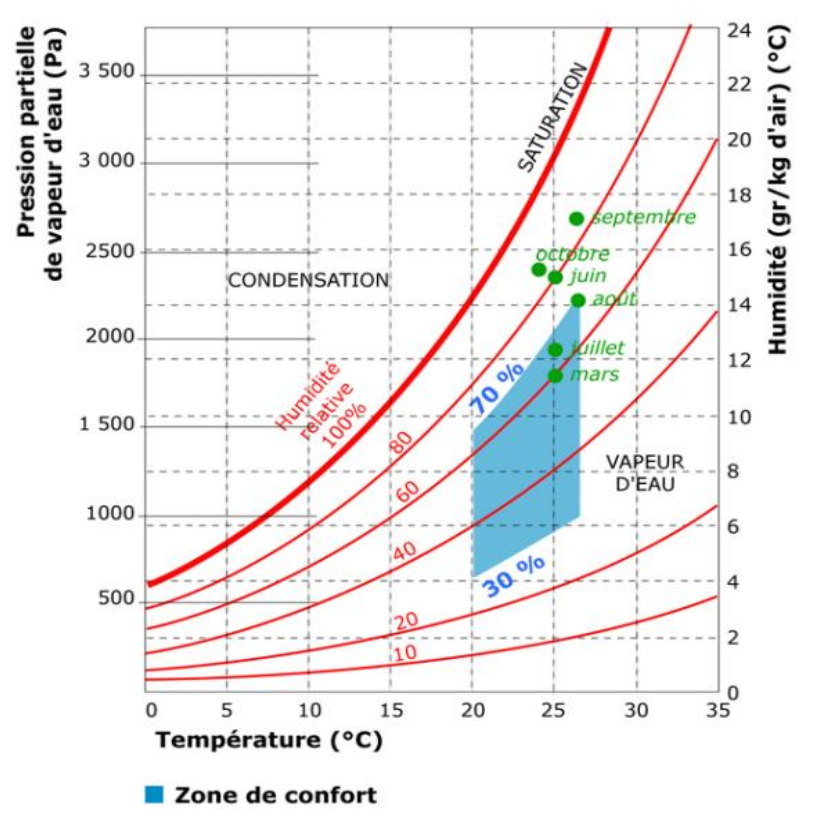

*Figure (1.4) : Champs de confort dans le diagramme de l'air humide* **[S6]**

### **1.6 Installations et type de ventilation**

La ventilation d'un environnement intérieur (intérieur d'un humeuble ou local) peut se faire de façon naturelle ou mécanique.

### **1.6.1 La ventilation naturelle :**

Les déplacements d'air s'effectuant par l'ouverture des portes et des fenêtres ainsi que par les infiltrations et les exfiltrations. La ventilation naturelle se réalise sans aide mécanique (ne nécessite pas d'installation d'équipement mécanique coûteux), Les moyens de mettre *naturellement* l'air en mouvement sont connus depuis longtemps, ces moteurs sont :

- **Le tirage thermique** (effet cheminée)
- **La pression éolienne** (effet du vent).

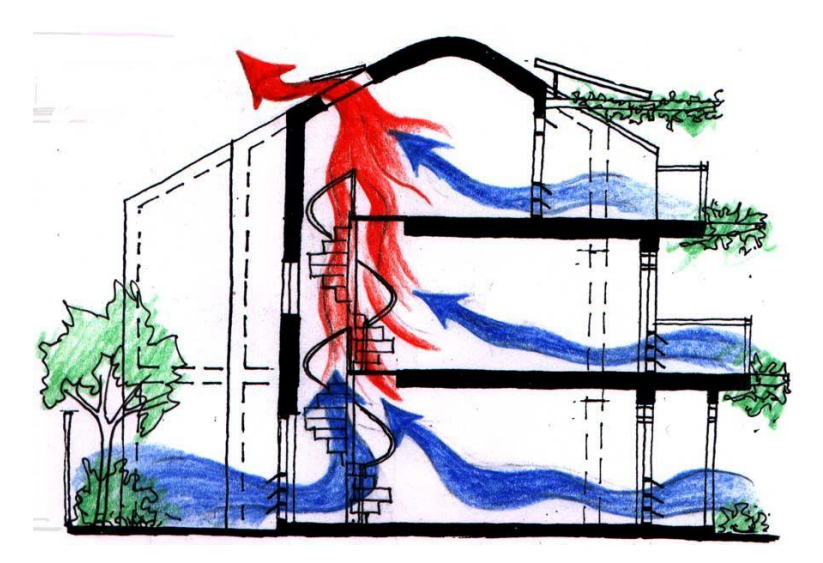

*Figure (1.5) : Exemple d'une ventilation naturelle (Par Tirage thermique et pression éolienne)*

### **1.6.2 :La ventilation mécanique :**

La ventilation mécanique désigne tout dispositif comportant au moins un équipement motorisé d'évacuation et/ou d'alimentation forcée d'air. Elle a pour rôle de faciliter l'aération des pièces en évacuant l'air vicié et/ou en le renouvelant par de l'air frais provenant de l'extérieur. La plupart des auteurs font état de trois types de système, soit**[9]**

- $\checkmark$  Le système à simple extraction,
- $\checkmark$  Le système à simple alimentation
- $\checkmark$  Le système équilibré, c'est-à-dire celui combinant alimentation et extraction.
- **a)** *Le système (ou installation) à simple extraction* : un ou plusieurs ventilateurs expulsent l'air, l'admission d'air de compensation étant assuré par les infiltrations ;

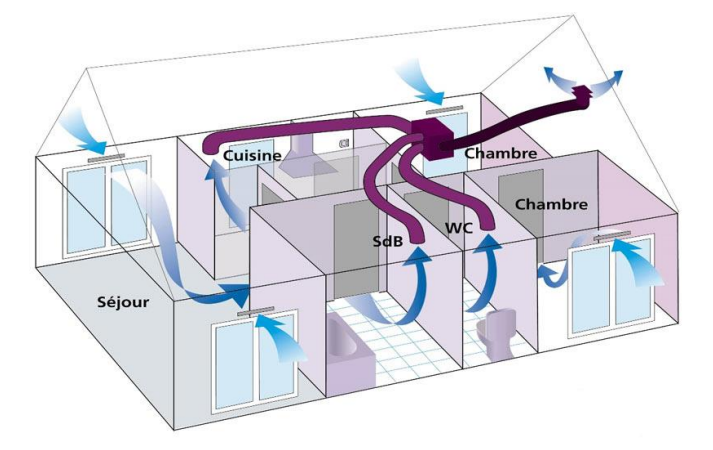

*Figure (1.6) : Installation a simple extraction*

- **b)** *Le système (ou installation) à simple alimentation (ou système à simple admission)* : un ou plusieurs ventilateurs introduisent l'air neuf à l'intérieur de l'humeuble ou local, l'extraction d'air se faisant par les orifices de l'enveloppe du bâtiment ;
- **c)** *Le système combinant alimentation et extraction (ou système équilibré ou installation équilibrée)* : un ventilateur expulse l'air vicié et un autre ou le même ventilateur assure l'alimentation en air neuf;

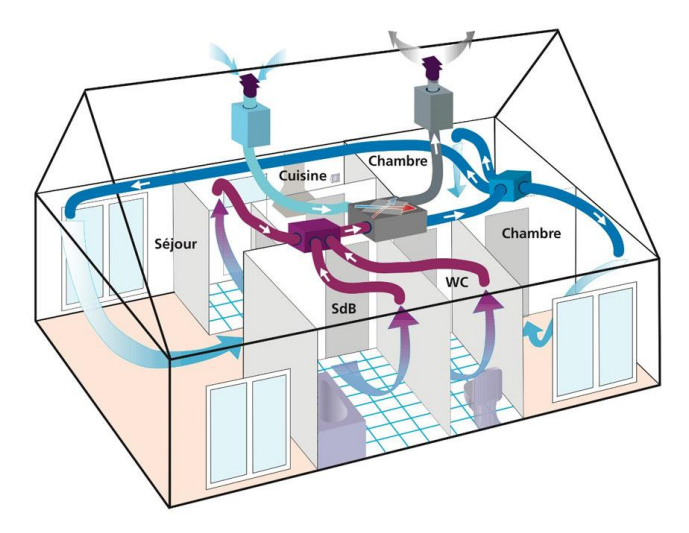

*Figure (1.7) : Installation combinant alimentation et extraction* 

Cependant, d'autres types de système ou d'installation peuvent s'y ajouter :

**d)** *Le système sans moteur (ou passif)* : un ventilateur disposé sur le toit fonctionne grâce à l'effet du vent ainsi qu'à l'effet de cheminée. Aujourd'hui, ce système n'est cependant utilisé que pour la ventilation du vide sous toit (entretoit ou comble), n'assurant donc pas la ventilation des espaces habitables ; … et, plus récemment :

**e)** *Le système hybride* : technologie en développement, ce principe comprend deux systèmes de ventilation autonomes, qui permettent de combiner les forces motrices naturelles (tirage thermique et pression éolienne) et mécaniques.

### **1.7Climatisation centrale :**

La climatisation centrale est une installation d[e climatisation](https://www.xpair.com/lexique/definition/climatisation.htm) permettant de climatiser la totalité d'un bâtiment ou humeuble. Les besoins du bâtiment sont alors traités dans leur ensemble, l'installation visant à homogénéiser la température et la qualité de l'air du bâtiment tout en réduisant la consommation énergétique de l'ensemble.

### **1.7.1Les éléments du système de climatisation centrale :**

D'une façon générale un système de climatisation centrale comprend normalement les éléments suivants :

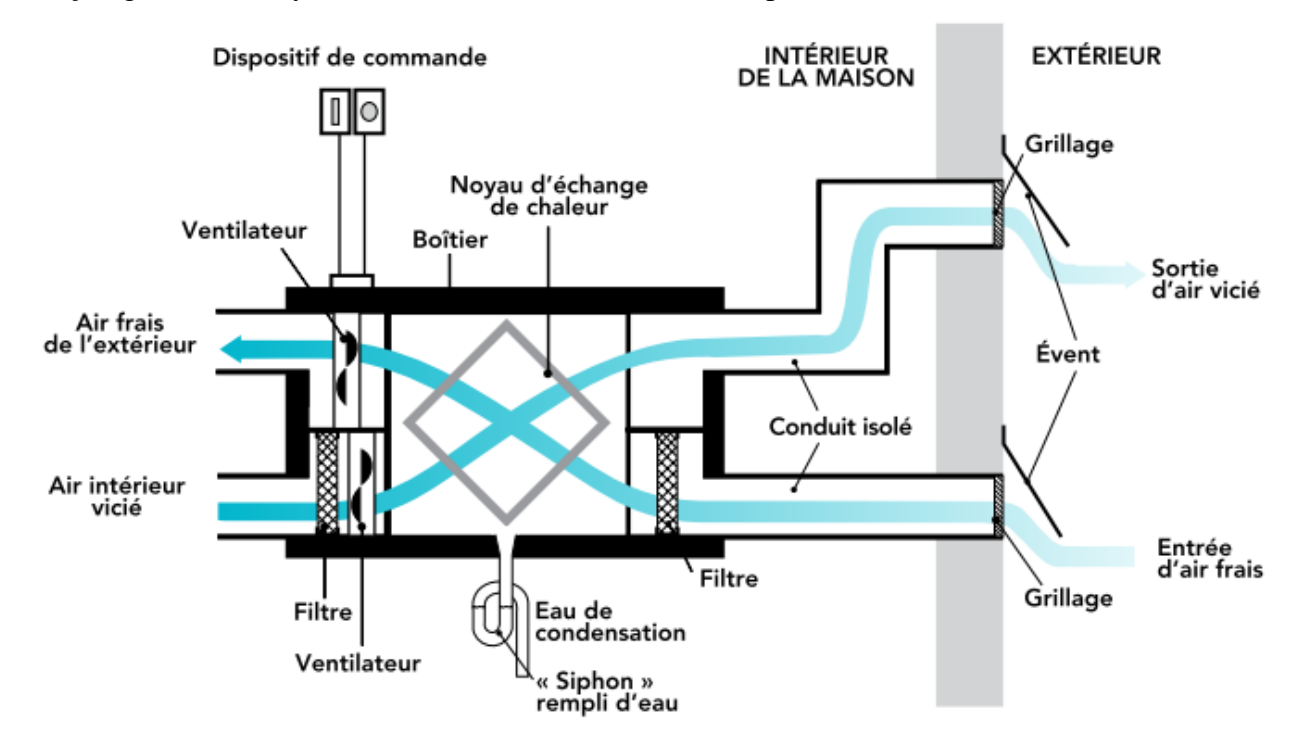

*Figure (1.8) : Éléments d'un système de ventilation avec récupération de chaleur*

- 1) Conduits (ou Gaine) isolés pour l'alimentation en air frais et la sortie d'air vicié, avec évents extérieurs ;
- 2) Conduits (ou Gaine) pour distribuer l'air frais dans toute la maison et retourner l'air vicié au noyau de récupération de chaleur ensuite vers l'extérieur ;

- 3) Ventilateurs pour distribuer l'air traité dans toute la maison ou l'humeuble (ventilateur de soufflage).
- 4) Ventilateur pour acheminer l'air récupéré vers l'extérieur (ventilateur de tirage).
- 5) Noyau d'échange thermique, où la chaleur est transférée du circuit d'air de tirage au circuit d'aire de soufflage l'autre (échangeur de récupération de chaleur).
- 6) Batterie de chauffage pour chauffé l'air de soufflage.
- 7) Batterie de refroidissement pour refroidir l'air de soufflage
- 8) Filtres pour empêcher la poussière de pénétrer dans le noyau d'échange thermique, batterie de chauffage et batterie de refroidissement ;
- 9) Mécanisme de dégivrage (certains appareilssont dotés d'un préchauffeur) pour empêcher le givre d'obstruer le noyau lorsque l'air extérieur est froid (non illustré à la Figure ci-dessus) ;
- 10) Un système de déshumidification de l'air avec un drain pour purger la condensation de l'intérieur de l'unité de traitement de l'air (non requis pour tous les modèles).
- 11) Dispositif de commande pour régler le fonctionnement du système en fonction des besoins de ventilation.

L'air atmosphérique est le facteur essentiel de notre environnement extérieur et intérieur. Il composer d'un certain nombre gaze, d'humidité de poussier et bactéries.

C'est l'air humide pollué, Cet air humide est un mélange d'air sec d'humidité.

L'humidité contenue dans cet air est généralement considéré comme vapeur d'eau.

### **1.8 :** *Propriété de l'air Sec :*

 L'air sec peut être considéré comme un gaz parfait, On peut donc utiliser l'équation des gaz parfaits pour déterminer ses paramètres. Les différentes caractéristiques de l'air sec sont :

- $\triangleright$  Sa masse molaire  $M_{as}$
- $\triangleright$  Sa masse volumique $\rho_{as}$
- $\triangleright$  Son volume massique  $V_{as}$
- $\triangleright$  Capacité thermique massique  $C_{as}$
- Son enthalpie totale  $H_{as}$  et Son enthalpie massique  $h_{as}$

### **Chapitre 1 Généralité sur climatisation**

### **1.9** *Masse molaire de l'air*

| Constituants                                                            | Masse                   | Composition |
|-------------------------------------------------------------------------|-------------------------|-------------|
|                                                                         | Molaire                 | Volumique   |
|                                                                         | (g/mol)                 | $\%$        |
| Azote $(N_2)$                                                           | 28                      | 78.09       |
| Oxygène $(O_2)$                                                         | 32                      | 20.84       |
| Gaz Carbonique $(CO_2)$<br>Oxyde carbone $(CO)$<br>Anhydride sulfurique | $44^\circ$<br>28<br>80. | 0.03        |
| (SO <sub>3</sub> )<br>Argon $(A_r)$                                     | 40                      | 0.93        |
| Etc                                                                     |                         |             |

*Tableau 1.1 constitution de l'air sec*

La masse molaire d'un gaz est la masse de 22.04 Litre de ce gaz considéré a 0<sup>°</sup>C et a la pression atmosphérique normale 1.013bar sur le nombre de mole .Elle vaut 29g/mol pour l'air sec et sec et son symbole est  $M_{as}$ .

### **1.10 : Masse volumiques de l'air sec**

Elle est définie comme la masse rapportée au volume au occupé par l'air. Elle est déterminer a partir de l'équation **[2]**

$$
\rho_{as} = \frac{m_{as}}{v} \tag{1.1}
$$

En appliquant la loi des gaz parfait on obtient :

$$
P_{as}V = nRT \Rightarrow P_{as}V = \frac{m_{as}}{M}RT \Rightarrow P_{as} = \rho_{as} \frac{R}{M}M
$$
\n(1.2)

 $\rho_{as=\frac{P_{as}}{2.07T}}$ 287 Avec  $T=\theta+273$  en kelven

### **1.11 :La volume massique de l'air sec**

 $\rho_{as}$  La volume massique de l'air sec  $v_{as}$  est le volume occupé par l'unité de masse d'air sec il donc l'inverse de la masse volumique [2]

$$
\vartheta_{as=\frac{287T}{P_{as}}} \qquad (m^3/\text{kg}) \tag{1.3}
$$

$$
C_{as = \frac{\Delta H}{\Delta \theta \ m_{as}}} \quad \left(\frac{j}{kg^{\circ}C}\right) \tag{1.4}
$$

Dans l'intervalle [-10 ; 100]  $C_{as}$  =1.005kj/kg °C .Dans études de climatisation nous allons utiliser  $C_{as}$ constant car nous sommes dans l'intervalle mentionné ci haut.

### 1.12 **: Enthalpie l'air humide**

L'enthalpie  $H_{as}$  de l'air sec est définie comme la quantité d'énergie thermique totale que contient une masse  $m_{as}$  d'air sec lorsqu'elle est à une température  $\theta$ . La quantité d'énergie thermique contenue dans 1kg d'air sec est appelée l'enthalpie massique de l'air sec et est noté  $h_{as}$ . Elle est donnée par la relation [2]

$$
h_{as} = \frac{H_{as}}{m_{as}}\tag{1.5}
$$

### **1.13 : Propriétés de l'air humide :**

l'air humide est constitué d'air et d'humidité qui, dans le de notre étude sera considéré comme étant constitué uniquement de vapeur d'eau. Dans les paramètre de l'air humide sont la combinaison des paramètres de l'air sec que nous venons de voir et de la vapeur d'eau.

Des relation suivantes :[2]

$$
P_1 = \frac{m_1}{M_1} MT \tag{1.6}
$$

$$
P_2 = \frac{m_2}{M_2}RT\tag{1.7}
$$

On déduit :  $(P_1 + P_2)V = (\frac{m_1}{M_1})$  $\frac{m_1}{M_1} + \frac{m_2}{M_2}$  $\frac{m_2}{M_2}$ ) RT (1.8)

Avec :

 $P_1 = P_{as}$ : Pression partielle de l'air sec contenu dans l'air humide  $P_1 = P_V$ : Pression partielle de vapeur d'eau contenue dans l'air humide

En assimilant la vapeur d'eau à un gaz et en appliquant la loi des gaz parfaits on obtient :

$$
P_V = 462 \frac{m_V}{V} T \tag{1.9}
$$

En climatisation nous évoluerons toujours dans le domaine  $P_V < P_{VS}$  à une température donnée avec  $P_{VS}$  La Pression de vapeur saturant Elle est définie comme étant la pression maximale pour que l'eau liquide et la vapeur d'eau soient en équilibre. Les différents paramètres qui caractérisent l'air humide sont :

- $\triangleright$  La teneur en eau ou en humidité absolue r en kg/kgas
- $\triangleright$  L'humidité relative ou le degré hygrométrique  $\varphi$
- $\triangleright$  La masse volumique de l'air humide en kg/m<sup>3</sup>
- $\triangleright$  Le volume massique en  $m^3/kg$
- $\triangleright$  L'enthalpie totale ou son enthalpie spécifique respectivement en kJ et en KJ/Kg
- En climatisation la connaissance de la teneur en humidité est un paramètre important.
- Elle représente le rapport de la masse de vapeur (masse totale humidité) sur la masse d'air sec
- .Elle est généralement considérée comme constant dans une étude de climatisation .Dans notre travail nous allons la noté r ou  $\Gamma$ .

$$
r = \frac{m_v}{m_{as}} \tag{1.10}
$$

Avec les équations des gaz précédemment établies on obtient :

$$
r = 0.622 \frac{P_V}{P - P_V} \left( \frac{kg}{kgas} \right) [1] \tag{1.11}
$$

### 1.14 **: L'humidité relative ou degré hygrométrique**

La teneur en humidité absolue ne peut pas être mesure de façon simple .Elle se calcule ou se lit à partir d'un diagramme d'air humide. Pour avoir un meilleur aperçu sur l'humidité absolue on introduit la notion d'humidité relative qui est facilement mesurable. Le degré hygrométrique est le rapport de la pression partielle de vapeur contenue dans l'air humide à la température  $\theta$  considérer à la pression de vapeur saturante à la même température  $\theta$ .

Le degré hygrométrique 
$$
\varphi = \frac{P_{V\theta}}{P_{V\mathcal{S}\theta}}
$$
 (1.12)

L'expression de la teneur en humidité absolue devient donc :

$$
r = 0.622 \frac{\varphi P_{V\theta}}{P - \varphi P_{VS}} \tag{1.13}
$$

### 1.15 **: Masse volumique de l'air humide :**

La masse volumique de l'air humide est somme des masse volumique d'air sec et de vapeur d'eau composant cet air humide .Nous notons  $\rho$ .[2]

$$
\rho = \frac{m_{as} + m_{\nu}}{V} \Rightarrow \rho = \frac{P_{as}}{287T} + \frac{P_V}{462T}
$$
\n(1.14)

Puisque  $P_{as} = P - P_V$  et  $P_V = \varphi \times P_{VS}$  on obtient finalement:

**Chapitre 1** Généralité sur climatisation **Généralité** sur climatisation

$$
\rho = \frac{P}{287T} - 1.32 \times 10^{-3} \frac{\varphi \, P_{VS}}{T} \tag{1.15}
$$

P : la pression totale de l'air humide

### **1.16 : Volume spécifique de l'air humide :**

Le volume spécifique de l'air humide est le volume d'air qui contient unité de masse d'air sec

$$
\vartheta = \frac{v}{m_{as}} \Rightarrow \vartheta = 462(0.622 + r)\frac{r}{p} \left(\frac{m^3}{kgas}\right)
$$
 (1.16)

### **1.17 L'environnement intérieur**

L'environnement intérieur est l'ensemble des facteurs physiques, biologique et psychologique susceptible d'avoir un effet direct ou indirect immédiat ou à terme, sur les individus et leurs activités à l'intérieur du local.

### 1.17.1 **: les conditions physiologiques :**

L'appréciation du confort dans un local ne se limite pas seulement à la connaissance de la température intérieur du local la sensation de confort dépend essentiellement des facteurs suivants :

- La température résultante du local
- L'humidité de l'air
- $\checkmark$  La ventilation du local
- $\checkmark$  L'éclairage

Un individu qui se trouve dans un local à besoin d'échange de l'énergie sous différentes formes pour rester en équilibre. Les différents échanges que le corps humain fait avec le milieu environnant sont :

### **Les échanges par convection :**

La quantité de chaleur échangée par convection entre individu normalement habillé et son milieu environnant.

### **Les échanges par rayonnement :**

Les échanges par rayonnement se font corps humain et les parois qui l'entourent la quantité de chaleur échangée par rayonnement entre un individu et les parois l'environnant.

### **Les échanges par évaporation** :

les échange par évaporation se font par respiration et par sudation la quantité maximale de chaleur qu'un individu peut évacuer par ce type d'échange.

L'entonnement extérieur est l'ensemble des facteurs climatique, chimiques et biologique susceptibles d'avoir une influence direct ou indirect, immédiate ou à terme, sur le milieu dans lequel nous vivons. L'étude de l'environnement extérieur permet en particulier de fixer les conditions de base extérieures qui seront l'un des points de départ pour déterminer la puissance des installation de climatisation. Dans notre étude nous allons intéresser aux caractéristiques du climat tropical car c'est celui qui sévit à BOUIRA

Le climat tropical a les caractéristiques suivant :

- > Température moyenne annuelle
- > Température humide moyenne annuelle
- $\triangleright$  Une teneur en humidité

Les facteurs climatique qui influent directement notre environnement sont principalement au nombre de trois :

- La température sèche de l'air extérieur
- La température humide
- $\checkmark$  Le rayonnement solaire

### **1.19 Aspect géométrique :**

### **- Le soleil :**

Le Soleil fait partie d'un système stellaire d'environ 340 milliards d'étoiles. La plupart sont concentrées dans une région en forme de disque délimitée par des bras qui se répartissent en spirale à partir d'un noyau central. Elle occupe une position périphérique à 28000 années-lumière du centre, autour duquel il tourne à une vitesse de 225 km/s. Il effectue une révolution en 300 millions années. Elle est l'étoile centrale de notre système planétaire, autour duquel tournent dans l'état actuel de nos connaissances 7 planètes, 5 planètes naines et des millions d'astéroïdes. Elle contient plus de 99.8% de la masse totale du Système Solaire.

Le Soleil est actuellement constitué de 75% d'hydrogène et 25% d'hélium en masse et 92,1% d'hydrogène et 7,8% d'hélium en nombre d'atomes. Tous les autres éléments ne représentent pas plus de 0,1%. Ces chiffres varient lentement au fur et à mesure que le Soleil convertit l'hydrogène en hélium par réaction de fusion nucléaire.

Les conditions au coeur du Soleil sont extrêmes de 14 000 000 K et la pression est de 2850millions d'atmosphère.

L'énergie dégagée par le Soleil est de 386 millions de mégawatts. Elle est produite par une fusion nucléaire. Chaque seconde 700 000 000 tonnes d'hydrogène sont converties en 695 000 000 tonnes d'hélium et 5 000 000 tonnes d'énergie sous forme de rayon gamma.

| Composition du soleil |         |
|-----------------------|---------|
| Hydrogène             | 73,46 % |
| Hélium                | 24,85 % |
| Oxygène               | 0,77 %  |
| Carbone               | 0,29 %  |
| Fer                   | 0,16 %  |
| Néon                  | 0,12%   |
| Azote                 | 0,09 %  |
| Silicium              | 0.07%   |
| Magnésium             | 0.05%   |

Tableau(1.2) : les Compositions du soleil

### La terre :

La terre a la forme d'un ellipsoïde de révolution aplati. Sa superficie est de 510101.103 Km2, son volume est égale à 1083320.106 Km3, sa masse est 6.1021 tonnes et sa densité moyenne est de 5.52. La terre décrit autour du soleil une ellipse presque circulaire. Cette est située dans un plan appelé écliptique. L'axe de rotation terrestre fait un angle de 230 27' ce qu'on appelle déclinaison. L'intersection du plan de l'équateur avec le plan l'écliptique définit la ligne des équinoxes. L'intersection de cette ligne avec l'orbite terrestre, lors de l'équinoxe de printemps définit le point vernal celui-ci est pris comme origine pour le celui des angles définissants la position relative du soleil par rapport à la terre.

### **1.20 Mouvement de la terre au tour du soleil :**

La trajectoire décrite par la terre autour du soleil est elliptique. Le mouvement de la terre sur sa trajectoire est uniforme, la terre se déplace à vitesse constante (une vitesse moyenne de 29.8 km/s soit 107280 km/h). Avec une durée du parcours est d'une année, le déplacement de la terre sur sa trajectoire circulaire est donc d'environ 1° par jour (360° / 365jours). Le plan qui contient la trajectoire de la terre autour du soleil fait un angle de 23°27' avec le plan de l'équateur, on l'appelle l'écliptique. C'est dans ce plan qu'un objet placé entre le soleil et la terre peut produire des éclipses. Lors de son déplacement, l'axe des pôles de la terre reste parallèle à lui-même, le mouvement annuel de la terre autour du soleil s'apparente ainsi à un mouvement géométrique de translation s'effectue sur une trajectoire circulaire. **[S3]**

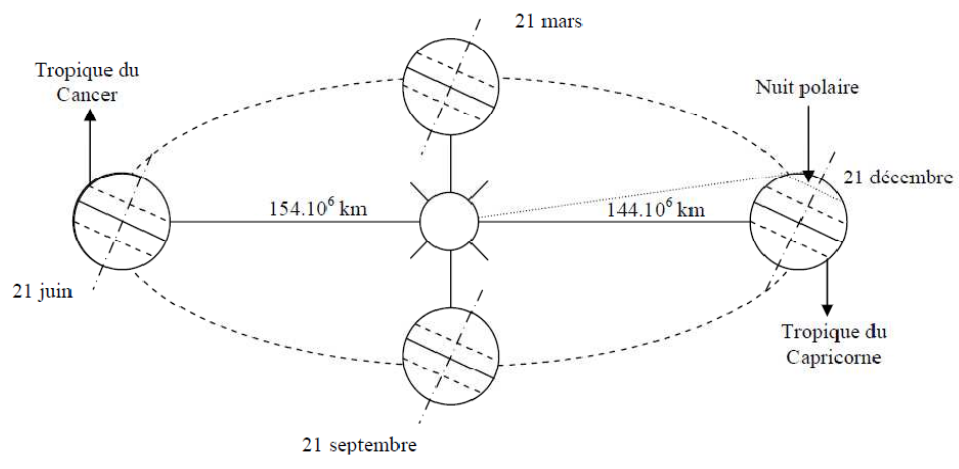

Figure (1.9): Le Sphère sélecte

### **1.21 Système de coordonné : 1.21.1 Coordonné terrestres :**

Sont des coordonnées angulaires qui permettent le repérage d'un point sur la terre.

- **Longitude (L) :**

Est comptée positivement de 0 à +180° vers l'Est et négativement de 0 à -180° vers l'Ouest, à partir du méridien Greenwich.

### - **Latitude (Φ) :**

Permet de repérer la distance angulaire d'un point quelconque à l'équateur. Elle est comptée positivement de 0 à +90° vers le nord et négativement de 0 à -90° vers le sud.

- **L'altitude :**

L'altitude d'un point correspond à la distance verticale entre ce point et une surface de la référence théorique (niveau moyen de la mer) on l'exprime généralement en mètre

### **1.22. Estimation du rayonnement solaire :**

Le rayonnement solaire est un rayonnement thermique qui se propage sous la forme d'ondes électromagnétiques. Donc, c'est un apport énergétique disposé quotidiennement, dont l'intensité varie selon le lieu, l'heure du jour et la saison.

### **1.22.1.Le rayonnement direct, diffus et globale :**

 Le rayonnement en provenance du soleil et tombant sur n'importe quel plan du sol présente trois composantes :

-Le rayonnement direct.

-Le rayonnement diffus.

-Le rayonnement réfléchi ou albédo qui dépend de la nature du sol.

Les radiations solaires sont à l'origine de toute l'énergie sur la terre ; Et elles constituent le

facteur prédominant pour tous les phénomènes climatiques.

### **1.22.1.1 Le rayonnement direct** :

Il s'agit de l'éclairement énergétique d'une surface réceptrice normale aux rayons solaires, par le seul rayonnement provenant directement du disque solaire**. [5]**

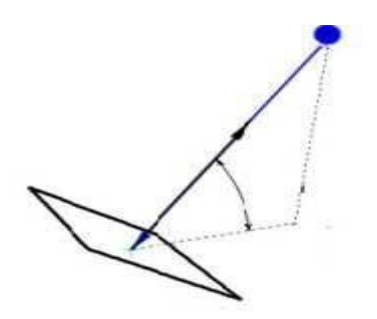

Figure(I.10): Le rayonnement direct18

### -**Le rayonnement direct sur une surface inclinée:**

Connaissant le rayonnement direct sur une surface horizontale, le rayonnement direct

### **1.22.1.2.Le rayonnement diffus Id:**

C'est le rayonnement d'origine solaire diffusé l'hémisphère à l'exception du disque

 solaire, vu par la surface réceptrice à tout moment du jour. Le rayonnement solaire diffus n'a pas d'orientation privilégié et parvient donc au sol provenance de la voute céleste.

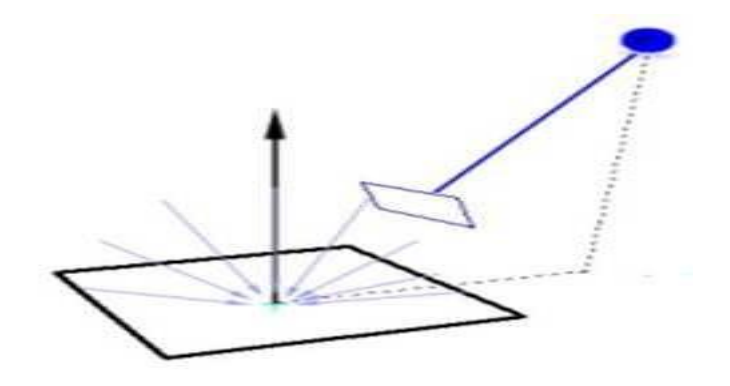

Figure(1.11) : Le rayonnement diffus19

### **1.22.1.3.Le rayonnement global Ig :**

Le rayonnement solaire arrivant au sol est formé de rayonnement direct et de rayonnement diffus, l'ensemble forme le rayonnement global

Le rayonnement solaire global désigne l'intensité globale du flux solaire sur une surface réceptrice :

### **Ig= Idirect+Idiffus**

### **1.23 le rayonnement solaire**

Le rayonnement solaire constitue l'un des élément les plus importants dans calcul des charge de climatisation. Le soleil peut être considéré comme un corps noir à une température 6000à7000 k la valeur de l'énergie rayonnant maximale en dehors de de l'atmosphère est donné par la relation de stefan-BOLTZMANN **[5]**

$$
\Phi'' = 5.7 \times 10^{-8} T^4 \, \left(\frac{W}{m^2}\right) \tag{1.17}
$$

# *Chapitre 2 : Bilan énergétique*

### **Chapitre 2 : Bilan énergétique**

### **2.1. Introduction**

L'être humain est souvent confronté à des problèmes d'adaptation aux conditions climatiques qui règnent autour de lui. Dans la plupart des régions de notre univers, les températures peuvent selon les cas atteindre des valeurs insupportables, très hautes ou très basses. Ces valeurs influent sur les conditions de base intérieures et les rendent hors des conditions de bien-être.

L'humidité est un autre facteur déterminant qui joue un rôle important à la création d'un provenant des occupants et par conséquent, l'échange thermique entre la peau et l'ambiance diminue d'une façon considérable donc un refroidissement insuffisant du corps .ceci va engendrer une sensation de malaise.

Le remède de ce malaise est la climatisation, c'est un moyen capable de créer un micro climat de confort dans local donné en assurant certaines conditions dites conditions de confort.

### **2.2. Le confort :**

C'est le maintien de la température d'un local entre des limites déterminés répond à trios objectives distincts :

- $\checkmark$  Le confort thermique des occupants
- $\checkmark$  La conservation des biens abrités
- $\checkmark$  La conservation des bâtiments et de leurs installations.

 Le confort est une notion subjective, ces conditions varient d'une personne à l'autre il permet de réaliser l'équilibre entre les occupants et l'air ambiant**.**

### **2.3. Données du projet d'étude**

Notre travail de fin d'étude porte sur la climatisation d'un appartement F3 situé à DIRA wilaya de **Bouira**, les données nécessaires pour réaliser l'étude de ce projet sont regroupées de la façon suivante :

- Données climatique du lieu
- Données géométriques et emplacements de l'appartement
- Données des matériaux de construction de l'appartement

La méthode et les données normatives (nom nationale) sur laquelle on réalise notre étude est globalement basée sur les deux documents techniques suivants :

- **DTR C3-2 :** Documents Technique Règlementaire, il met à la disposition des professionnels des méthodes d'évaluations thermique des logements pour le problème d'hiver
- **DTR C 3-4 :** Documents Technique Règlementaire, il prendra en compte les méthodes des calculs relatifs aux problèmes d'été telle que :
	- Les méthodes de détermination des apports calorifiques des bâtiments
Les méthodes de vérification de conformité à la réglementation thermique d'été des bâtiments.

Ces documents avec d'autres très important brochures son réaliser par le Centre National d'Etudes et de Recherches Intégrées du Bâtiment de la minière de l'habitat ….

# **2.3.1. Données climatiques :**

*1)* **La région climatique** *:* Les zones climatique considérer dans la DTR C3-4 sont les suivantes :

- Zone A : Comprend le rivage de la mer et parfois le versant Nord des chaine côtières.
- Zone B : Comprend la plaine dernier le rivage de la mer vallées entre les chaine côtières et l'atlas tellien ; au sein de cette zone, on distingue une sous-zone B'
- Zone C : Comprend les Haut-plateaux compris entre l'atlas tellien et l'atlas Saharien
- Zone D : Comprend le Sahara au sein de laquelle on distingue une sous-zone D'

Le tableau suivant définie les climatiques en fonction de l'altitude du lieu

| ZONE | Altitude<br>(m)                                   | $L_{\rm be}$<br>(en °C) | ZONE | Altitude<br>(m)           | ь.<br>$(en ^{\circ}C)$ |
|------|---------------------------------------------------|-------------------------|------|---------------------------|------------------------|
| A    | $<$ 300<br>300 à 500<br>500 à 1000<br>$\geq 1000$ | 6<br>- 1                | C    | 500 à 1000<br>$\geq 1000$ | $-2$<br>- 4            |
| B    | < 500<br>500 à 1000<br>$\geq 1000$                | $\mathfrak{D}$<br>- 1   | D    | ${}< 1000$<br>$\geq 1000$ | 5<br>4                 |
| B'   | < 500<br>$\geq$ 500                               | voir Zone B             | D'   | ${}< 1000$                | 5                      |

**Tableau 2.1** : *Les valeurs de la température extérieur de base* **[3]**

L'altitude de ville de BOUIRA lieu où se trouve la maison à étudier est environ 800 m au-dessus de la mer. Donc elle appartient à la Zone climatique C

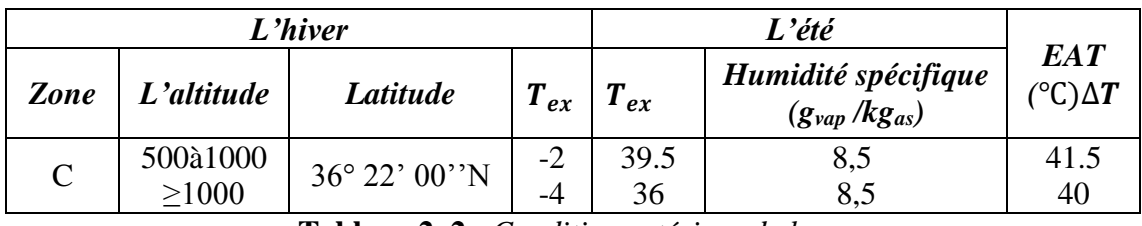

**Tableau 2. 2** : *Condition extérieur de base*

**EAT** est la différence de température entre la température de base «été» et la température de base «hiver».

La température intérieure de base choisie pour l'appartement est **21°C.** C'est une valeur de température inclus dans le champ de confort elle est obtenu du document DTR C3- 4

# **2.3.2. Données géométriques et emplacements de l'appartement**

L'humeuble choisi est une maison de type F3 d'une surface totale, $113.52 \text{ m}$ <sup>2</sup> elle est compensé d'une salle de séjour, 2 chambre, cuisine, salle de bains et WC

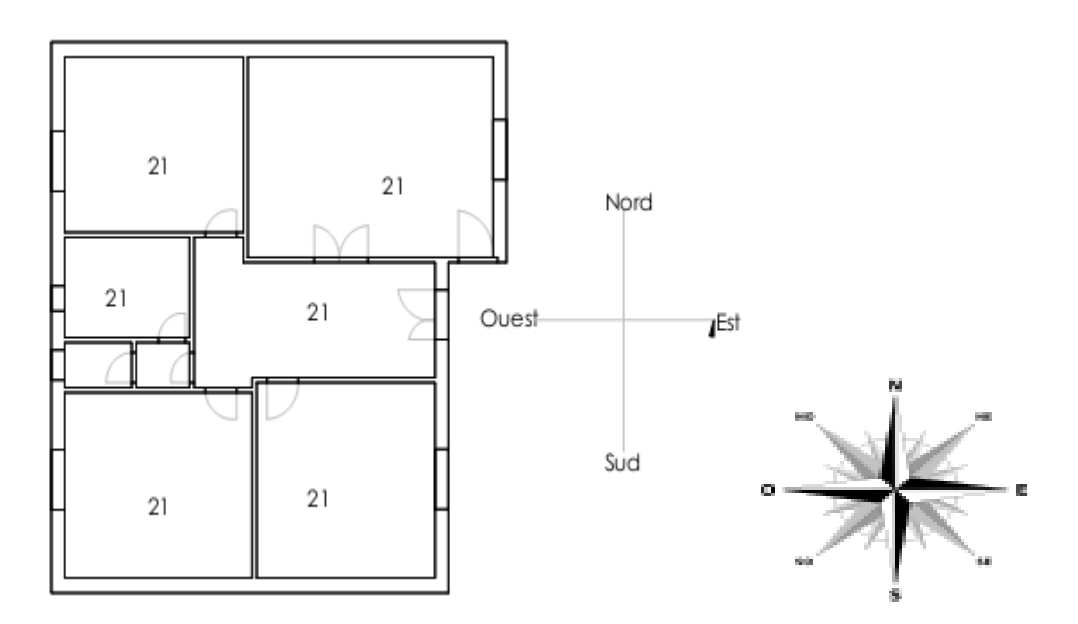

Figure (2.1) Local choisi

# **2.3.3.1. Orientation du local :**

La façade principal de la maison est orienté plaine sud ou se trouve la porte d'entrée: l'orientation de local choit

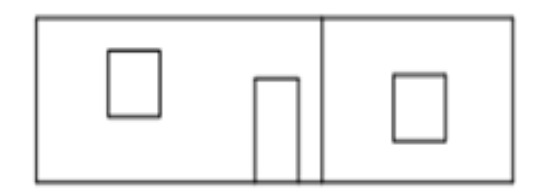

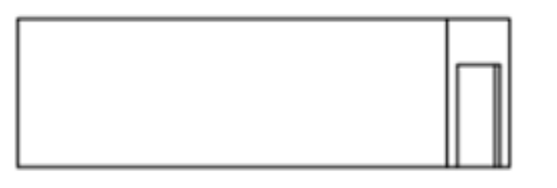

## **2.3.3.2. Dimensions du local :**

## **Les fenêtres :**

Le coefficient global de surface vitrée : $k_v = 5$  W/m<sup>2</sup> °C

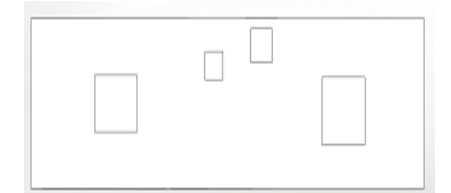

Figure (2.2) : Façade Est Figure (2.3) : Façade Ouest

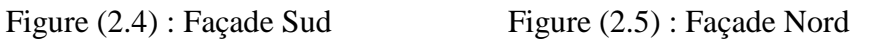

Longueur : 1.5 m ; Longueur : 0.6m, 0.5m Largeur : 1.2 m ; largeur : 0.6m , 0.5m Surface :  $1.8m^2$  ; Surface :  $0.36 m^2$ ,  $0.25m^2$ 

#### **2.3.3.3. Données des matériaux de construction de l'appartement**

## **Les portes :**

Longueur : 2 m Largeur : 1.2 m Surface :  $2.4m^2$ Coefficient global k=5.8w/m²°C.

### **Les murs :**

Le coefficient global :

$$
k = \frac{1}{\frac{1}{h_i} + (\sum_{i=1}^{1} \frac{e_i}{\alpha_i}) + \frac{1}{h_e}}
$$
 (2.1)

- $h_i$ : Le coefficient superficiel de transmission par convection interne en [Kcal/hm<sup>o</sup>C]
- $h_e$ : Le coefficient superficiel de transmission par convection externe en [Kcal/hm<sup>o</sup>C]
- $-e_i$ : Épaisseur de chaque couche de paroi en [m]
- $\alpha_i$ : Coefficient de conductivité thermique en thermique en [Kcal/hm2<sup>o</sup>C]

Les coefficients **Kvn** des vitrages nus sont donnés dans le tableau suivant :

| Paroi horizontale |
|-------------------|
| 5,5               |
| 6,5               |
| 3,5               |
| 4,3               |
| 3,3               |
| 4,2               |
| 3,2               |
| 4,1               |
| 3,1               |
| 4,0               |
| 2,7               |
| 3,2               |
|                   |

*Tableau (2.3) : Les coefficients Kvn des vitrages [3]*

# **Types de mures extérieures**

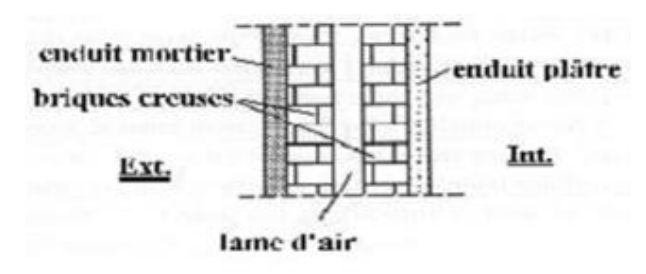

## *Figure (2.6) Composant des mures extérieures*

- Enduit plâtre,  $\lambda$ 1 = 0,35 W/m. °C ... r1 = e1 /  $\lambda$ 1 = 0,02 / 0,35 = 0,057 arrondi à 0,06
- Briques creuses, e2 = 10 cm ............................... r2 = 0,20
- Lame d'air, e3 = 4 cm ........................................ r3 = 0,16
- Briques creuses, e4 = 10 cm .............................. r4 = 0,20
- Enduit mortier,  $\lambda$ 5 = 1,15 W/m. °C.... r5 = e5 /  $\lambda$ 5 = 0,02 / 1,15 = 0,02
- Résistances superficielles

$$
\frac{1}{h_i} + \frac{1}{h_e} = 0.17
$$

1  $\frac{1}{k}$ =0.81 $m^{2}$ °C/w ; k=1.234w/m<sup>2</sup>°C [3].

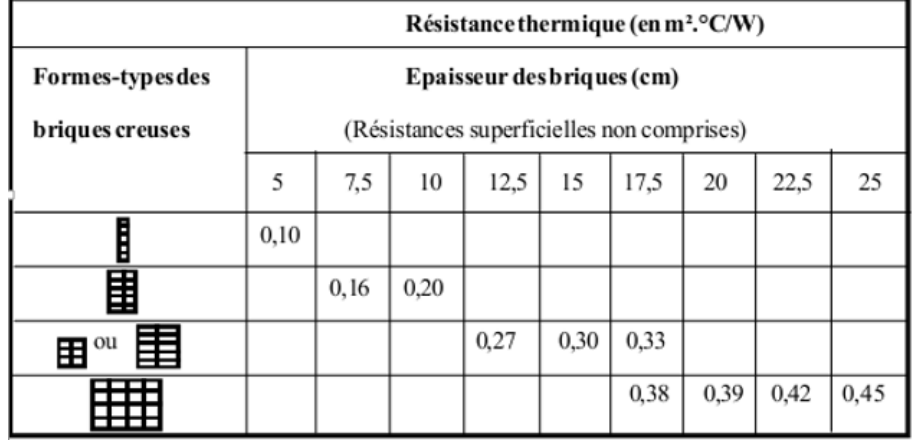

 *Tableau (2.4) : Brique creuses [3]*

La résistance thermique d'une lame d'air est obtenue à partir du tableau 3.1.

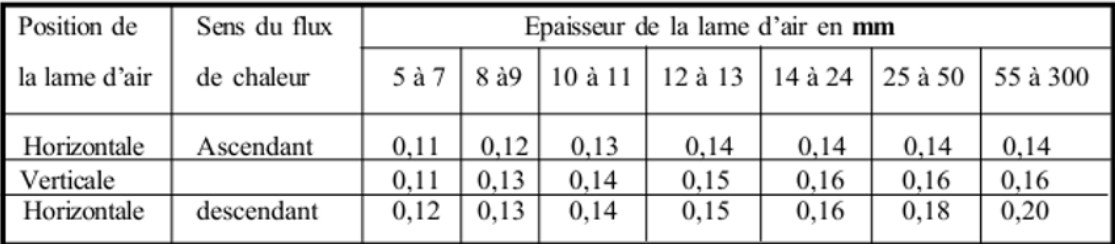

*Tableau (2.5) : la résistance thermique [3].*

# **a) Dimension des mures extérieures :**

*Orientation : Sud*

- Longueur : 8.3 m

- Hauteur : 2.8 m
- Surface : 23.24  $m^2$

#### *Orientation : Nord*

- Longueur : 9.6 m
- Hauteur : 2.8 m
- Surface :  $26.88 \ m^2$

#### *Orientation : Ouest*

- Longueur : 10.4 m
- Hauteur : 2.8 m
- Surface :  $29.12m^2$

### *Orientation : Est*

- Longueur : 10.4 m
- Hauteur : 2.8 m
- Surface :  $29.12m^2$

## **2.5 : Calculer Bilan thermique du local en hiver**

Le bilan thermique permet d'estimer la puissance de chauffe à installer pour combattre les déperditions d'un local, celles-ci sont égales les déperditions à travers les parois et les déperditions par le flux d'air d'un local

#### **2.5.1 : Déperditions totales d'un logement**

Les déperditions totales D pour un logement, contenant plusieurs volumes thermiques, sont données par :

$$
\mathbf{D} = \Sigma \mathbf{Di} \qquad [\mathbf{W} / ^{\circ}\mathbf{C}] \qquad (2.2)
$$

## Où

**(en W/°C)** représente les déperditions totales du volume i.

# **2.5.1.1 : Déperditions totales d'un volume**

Les déperditions totales Di d'un volume sont données par :

$$
\mathbf{D_i} = (\mathbf{D_T}) + (\mathbf{D_R}) \tag{2.3}
$$

où :

- $\cdot$  **(D<sub>T</sub>)i** (en W/°C) représente les déperditions par transmission du volume i,
- $\cdot$  **(D<sub>R</sub>)i (en W/°C)** représente les déperditions par renouvellement d'air du volume i.

#### **2.5.2 : Calculer déperditions par transmission d'un volume**

$$
(DT)i = (Ds)i + (Dli)i + (Dsol) + (Dlnc)i \qquad [W\text{°}C] \qquad (2.4)
$$

Où

- **(Ds)i (en W/°C)** représente les déperditions surfaciques à travers les parties courantes des parois en contact avec l'extérieur ;**]3[**

$$
(DS)=k * A
$$
 (2.5)

- **(Dli)i (en W/°C)** représente les déperditions à travers les liaisons; [3]

$$
(Dli) = 0.20(Ds) \t\t [WoC] \t(2.6)
$$

$$
(\boldsymbol{D}_{li}) = 0.20 \sum (k \times A) \qquad \qquad [\text{W} / \text{°C}] \qquad (2.6.1)
$$

- **K (en W/m².°C)** est le coefficient de transmission surfacique (appelé aussi conductance) ;
- A (en m²) est la surface intérieure de la paroi
- **(Dsol)i (en W/°C)** représente les déperditions à travers les parois en contact avec le sol **[3]**
- **(Dlnc)i (en W/°C)** représente les déperditions à travers les parois en contact avec les locaux non chauffés **[3]**

#### **2.5.3 : Déperditions par renouvellement d'air d'un volume**

Les déperditions par renouvellement d'air doivent être prises en compte seulement lors du dimensionnement des installations de chauffage des locaux d'habitation. Par convention sont considérées, pour l'établissement du bilan thermique, les déperditions par renouvellement d'air moyennes, c'est-à-dire les plus probables. Les déperditions par renouvellement d'air tiennent compte :

- Des déperditions dues au fonctionnement des dispositifs de ventilation ; on associe à ces déperditions le débit spécifique de ventilation.
- Des déperditions supplémentaires par infiltration dues à l'effet de vent

Les déperditions par renouvellement d'air d'un volume i **(DR)i** sont données par :

$$
(D_R) = 0.34 \times (Q_V + Q_S) \qquad [W/^{\circ}C] \qquad (2.7)
$$

Où :

- **0,34 (**en **Wh/m3.°C)** est la chaleur volumique de l'air;**[3]**
- $\bf{Q}_V$ ) (en m3/h) est le débit spécifique de ventilation ;
- **( ) (en m3/h)** est le débit supplémentaire par infiltrations dues au vent.**[3]**

$$
Qv = Max [0,6 \cdot Vh ; Qvr\acute{e}f] \qquad [m^3/h]
$$
 (2.8)

 $V_h$ (en m3) désigne le volume habitable ;

 $Q_{Vref}$ (en m3/h) désigne le débit extrait de référence.

$$
Q_{Vref} = \frac{5Q_{vmin} + Q_{Vmax}}{6} \qquad [m^3/h] \qquad (2.9)
$$

| Nombrede<br>pièces principales |    |    |     |     | >5                                                         |
|--------------------------------|----|----|-----|-----|------------------------------------------------------------|
| $Q_{\text{vmin}}$ (en m'/h)    | 50 | 75 | 100 | 110 | On ajoute 10 m <sup>'</sup> /h par<br>pièce supplémentaire |

*Tableau (2.6) : Débit extrait minimale de référence* **[3].**

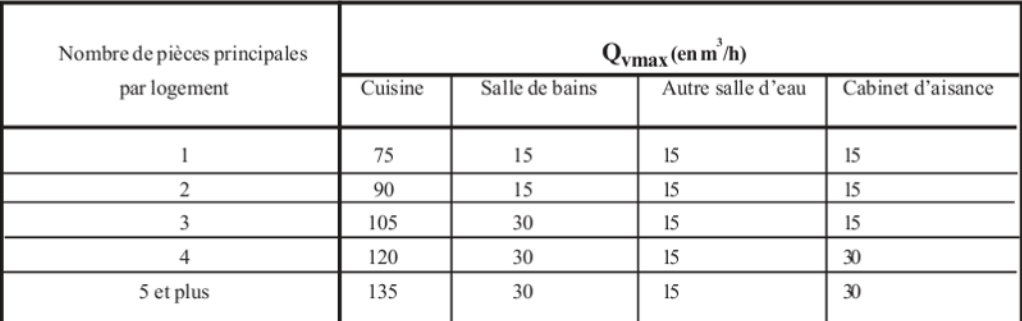

*Tableau (2.7) : Débit extrait maximum [3]*

$$
Qs = \sum (P_{Pi} \times e_{vi})
$$
 [m<sup>3</sup>/h] (2.9)

- **PPi (m3/h.** sous une différence de pression **ΔP =1Pa)** est la perméabilité à l'air de la paroi **[1].**
- **evi** (sans dimension) est le coefficient d'exposition au vent affecté à la paroi **i.**

$$
P_{pi} = \sum P_{0j} \times A_j
$$
 (Poj · Aj) [m3/h sous  $\Delta P = 1$  Pa] (2.10)

- **- Poj** (en **m3/h.m<sup>2</sup> sous**  $\Delta P = 1$  **<b>Pa**) est la perméabilité surfacique à l'air de l'ouvrant j (cf. § 2.3.2), c'est à dire le débit d'air traversant 1 m² de paroi sous une différence de pression ∆P de1 Pa ; les valeurs de Po pour les ouvrants courants sont regroupées dans le tableau ci-après. Pour les autres types d'ouvrants (à étanchéité améliorée ou à étanchéité renforcée), les valeurs de Po doivent être fournies par le document d'Avis Technique. **[3]**
- **Aj (**en **m²)** est la surface de l'ouvrant j.**[1]**

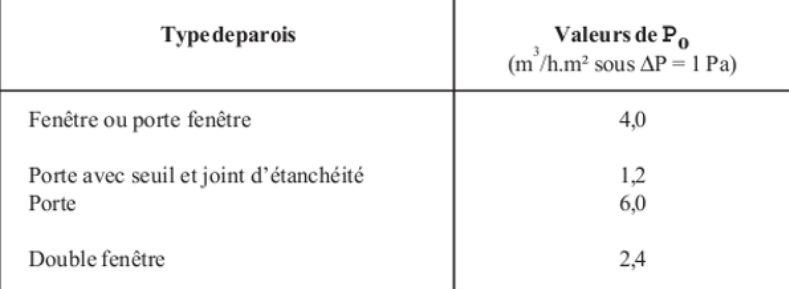

| $\mathbf{H}$ auteur H $^{(1)}$ | Classes de rugosité <sup>(2)</sup> |      |      |      |      |  |
|--------------------------------|------------------------------------|------|------|------|------|--|
| (m)                            | V                                  | IV   | Ш    | п    |      |  |
| $H \leq 4$                     | 0,40                               | 1,47 | 2,71 | 4,06 | 6,36 |  |
| $4 < H$ 7                      | 1,10                               | 2,30 | 3,51 | 4,82 | 7,08 |  |
| $7 < H$ 11                     | 1,76                               | 3,00 | 4,19 | 5,46 | 7,67 |  |
| $11 < H$ 18                    | 2,57                               | 3,87 | 4,97 | 6,17 | 8,32 |  |
| $18 < H$ 30                    | 3,50                               | 4,80 | 5,80 | 6,93 | 9,02 |  |
| $30 < H$ 50                    | 4,47                               | 5,78 | 6,66 | 7,71 | 9,72 |  |
|                                |                                    |      |      |      |      |  |

 $Tableau (2.8): Valeur de P<sub>0</sub>$ 

*Tableau (2.9) Le coefficient d'exposition au vent ev* **[3]**

### **Relation entre les déperditions du logement et les déperditions des volumes**

Les déperditions par transmission **DT** (en W/°C) du logement sont égales à la somme des déperditions par transmission des différents volumes i, soit **DT = (DT)i**. Les déperditions par renouvellement d'air DR (en W/°C) du logement sont égales à la Somme des déperditions par renouvellement d'air des différents volumes i soit **DR =(DR**) .**[3]**

### **2.5.4 : Vérification et déperditions de Reference**

#### **2.5 4.1. Vérification réglementaire**

Les déperditions par transmission  $D<sub>T</sub>A$  du logement doivent vérifier :

$$
D_T \le 1.05 \times D_{\text{ref}} \qquad \qquad [W/^{\circ}C] \qquad (2.11)
$$

#### **2.5.4.2** *:* **Calcul des déperditions de référence**

Les déperditions de référence Dréf sont calculées par la formule suivante :

$$
\text{Dr\acute{e}f} = \mathbf{a} \times \mathbf{S1} + \mathbf{b} \times \mathbf{S2} + \mathbf{c} \times \mathbf{S3} + \mathbf{d} \times \mathbf{S4} + \mathbf{e} \times \mathbf{S5} \qquad [W\text{°C}] \tag{2.12}
$$

Les Si (en m<sup>2</sup>) représentent les surfaces des parois en contact avec l'extérieur, un comble, un vide sanitaire, un local non chauffé ou le sol. Elles concernent respectivement S1 la toiture, S2 le plancher bas, y compris les planchers bas sur locaux non chauffés, S3 les murs, S4 les portes, S5 les fenêtres et les portes fenêtres. S1, S2, S3 sont comptées de l'intérieur des locaux, S4 et S5 sont comptées en prenant les dimensions du pourtour de l'ouverture dans le mur ;

Les coefficients a, b, c, d et e, (en W/m<sup>2</sup>. °C), sont donnés dans le tableau 2.10. Ils dépendent de la nature du logement et de la zone climatique. [**3]**

|             | Logement individuel |      |      |      | Logement en immeuble collectif |              |      |      |      |      |
|-------------|---------------------|------|------|------|--------------------------------|--------------|------|------|------|------|
| Zone        | $\mathbf{a}$        | b    | c    | d    | e                              | $\mathbf{a}$ | b    | с    | d    | e    |
| А           | 1,10                | 2,40 | 1,40 | 3,50 | 4.50                           | 1,10         | 2.40 | 1.20 | 3.50 | 4,50 |
| B           | 1,10                | 2,40 | 1,20 | 3,50 | 4.50                           | 0,90         | 2.40 | 1.20 | 3.50 | 4,50 |
| B,          | 1,10                | 2,40 | 1,20 | 3,50 | 4.50                           | 0,90         | 2.40 | 1.20 | 3,50 | 4,50 |
| $\mathbf C$ | 1,10                | 2,40 | 1,20 | 3,50 | 4,50                           | 0,85         | 2,40 | 1,20 | 3,50 | 4,50 |
| D           | 2,40                | 3,40 | 1,40 | 3,50 | 4,50                           | 2,40         | 3,40 | 1,40 | 3,50 | 4,50 |
| D,          | 2,40                | 3,40 | 1,40 | 3,50 | 4,50                           | 2,40         | 3,40 | 1,40 | 3,50 | 4,50 |

*Tableau (2.10) Les coefficients (a, b, c, d, e) en [W/*m2*°C]* **[3]**

# **2.6 : Calcul des déperditions de base**

# **2.6.1. Exigence réglementaire**

 Le calcul de la puissance de chauffage d'un logement doit comporter le calcul des déperditions de base selon la méthode décrite dans ce DTR. Pour cela, on doit prendre en compte un écart de température entre les ambiances intérieure et extérieure, dit écart de température de base.

## **2.6.2. Déperditions de base totales**

Les déperditions de base totales pour un local  $D_B$ , contenant plusieurs volumes thermiques, ont pour expression:

$$
DB = \Sigma (DB)i
$$
 [W] (2.13)

#### Ou

**(DB)i (**en **W)** représente les déperditions de base de chaque volume thermique i.

## **2.6.3. Déperditions de base pour un volume**

Les déperditions de base pour un volume thermique  $(D_B)$ i ont pour expression :

$$
(D_B)_i = Di \times (t_{bi} - t_{be})
$$
 [W] (2.14)

Où :

- (**W/°C**) représente les déperditions totales du volume thermique i ;
- (**°C**) la température intérieure de base du volume considéré.
- **(°C)** la température extérieure de base du lieu d'implantation de la construction **[3]**

#### **2.7. Puissance de chauffage a installé**

#### **2.7.1. Valeur minimale**

La puissance totale de chauffage installée pour un logement ne doit pas être inférieure aux déperditions de base (du même logement). Théoriquement, il suffirait d'une puissance utile installée égale aux déperditions de base  $D_B$  pour être en mesure d'assurer à l'ambiance intérieure la température désirée. Dans la pratique, compte tenu de l'inertie du bâtiment (air et parois), et compte tenu des pertes calorifiques dues au réseau de tuyauteries, la puissance fournie par une chaufferie doit être supérieure à D<sub>R</sub>.[3]

#### **2.7.2. Calcul de la puissance de chauffage**

La puissance de chauffage Q nécessaire pour un logement est donnée par :

$$
Q = [t_{bi} - t_{be}] \times [[1 + Max (c_r; c_{in})] D_T + [(1 + c_r) \times D_R]
$$
 [W] (2.15)

Où :

- t<sub>bi</sub> (en °C) représente la température intérieure de base,
- t<sub>be</sub> (en °C) représente la température extérieure de base,
- $D_T$  (en W/ $^{\circ}$ C) représente les déperditions par transmission du logement,
- **D<sub>R</sub>** (en W/°C) représente les déperditions par renouvellement d'air du logement,
- $\mathbf{c}_r$  (sans dimension) est un ratio estimé des pertes calorifiques dues au réseau de tuyauteries éventuel.
- $c_{in}$ (sans dimension) représente un coefficient de surpuissance.

#### **Remarque ;**

*Le coefficient*  $c_{in}$  prend les valeurs suivantes :

- 0,20 en cas de chauffage discontinu, et dans le cas d'une construction dont la classe d'inertie est "forte".

Le coefficient  $c_r$  prend les valeurs suivantes :

- 0,20 pour les installations de type "chauffage central" dont le réseau de tuyauteries n'est pas calorifugé.

#### **2.8. Partie calcul déperdition totale et la puissance**

*Déperdition surfaciques*

$$
(D_S)=k * A
$$

*Les murs :*

- $-$  D<sub>S1</sub> = 1.234  $*$  23.24 = 28.67w/ $\textdegree$ C
- $-$  D<sub>S2</sub>= 1.234 \* 26.88 = 33.16 w/<sup>o</sup>C
- $-$  D<sub>S3</sub>= 1.234  $*$  29.12 = 35.93w/°C
- $-$  D<sub>S4</sub> = 1.234  $*$  29.12 = 35.93w/°C

*Les fenêtres et les ports :* 

$$
D_S = k_v * A \qquad [W^\circ C]
$$

- $A_t = 4 * (1.2 * 1.4) + (0.6 * 0.5) + (0.5 * 0.5) = 7.33 \text{m}^2$
- $D_f = 36.65 \text{w} / \text{°C}$

-  $D_p = 5.8 *4.8 = 27.84 \text{w} / \text{°C}$ 

-  $D_S = D_{S1} + D_{S2} + D_{S3} + D_{S4} + D_p + D_F = 198.28 \text{W} / \text{°C}$ 

*Déprédation liaison :*

 $- D_{li} = 0.2D_s = 39.64W$ <sup>o</sup>C

*Déprédation de sol*  $- D_{sol} = D_{ph} + D_{ph} = 187.95 + 69.31 = 257.97 w$ °C

Les déperditions par transmission  $D_T$  du logement selon la DTR C3.2 doivent vérifier la *relation suivante :*

 $D_T \leq 1.05 \times D_{r \acute{e}f}$  [W/°C] Dréf =  $a \times S1 + b \times S2 + c \times S3 + d \times S4 + e \times S5$ -  $D_{\text{r\'{e}f}} = 495.28 \text{ w} / \text{°C}$ 

 $D_T = (Ds)i + (Dli)i + (Dsol) \le 1.05D_{r\acute{e}f}$  [W/°C]

495.14≤ 519.83 la relation est bien vérifier

*Déperditions par renouvellement d'air d'un volume*  $(D_R) = 0.34 \times (Q_V + Q_S)$ 

- $Qv = Max [0, 6. Vh; Qvr \text{éf}]$  $Qv = Max [0, 6.254.24; 85] = 152.54m<sup>3</sup>/h$
- $Q_s = \sum (P_{\text{Pi}} \times e_{\text{vi}}) = Q_s = \sum (28.45 \times 4.06) = 115.5 \text{m}^3/\text{h}$
- $-$  D<sub>R</sub> = 0.34  $\times$  (152.54 + 115.5 ) = 91.13w/°C

*Déperdition de base*

 $(D_B)_i=Di \times (t_{bi} - t_{be})$  $-$  (D<sub>B</sub>)<sub>i</sub>= 586.27  $\times$  (21 –( –4)) =14656.75

#### *La puissance de chauffage :*

La puissance de Chauffage sa calculer par la formule suivante [3]

$$
Q = [t_{bi} - t_{be}] \times [[1 + Max (c_r; c_{in})] D_T + [(1 + c_r) \times D_R] \qquad [w]
$$
 (2.16)

- 
$$
Q = [21-(-4)]*[1+Max(0.2, 0.2)] \ 495.14] + [(1+0.2)*91.13] = 14963.55w
$$
  
=14.96kW

**Q =15 kW**

La puissance de chauffage représente la chaleur nécessaire pour combler ou remplacer les déperditions pendant les mois d'hiver.

#### **2.8.1 : Résultats des déperditions et la puissance**

On va regrouper les résultats des calculs des déperditions et de la puissance de chauffage dans le tableau suivant :

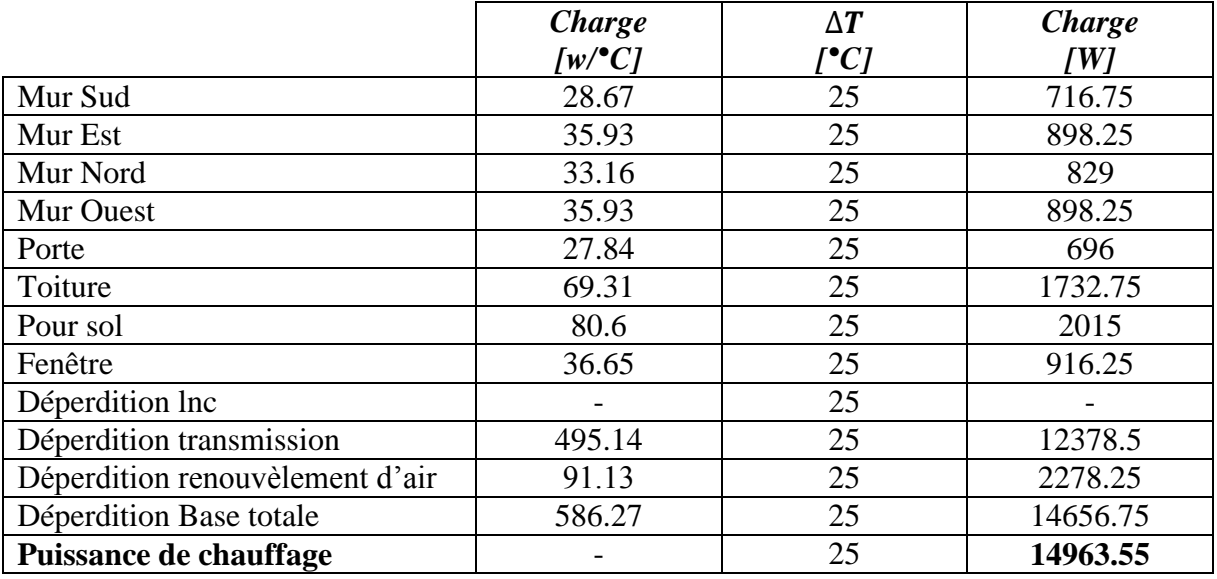

Tableau (2.11) **:** Résultats de calcul des déperditions et de la puissance

### **2.9 : Calcul du bilan thermique du local en été**

Le calcul réglementaire est mené en faisant l'hypothèse que les locaux concernés sont conditionnés (même si ces locaux n'ont pas été prévus pour l'être). Cette hypothèse est adoptée aussi pour le calcul des apports calorifiques d'un local, pour le calcul des apports calorifiques effectifs et pour la détermination de la puissance frigorifique. **[4]** Les conditions intérieures du local conditionné sont considérées constantes. Les apports de chaleur par les parois opaques extérieures tiennent compte de la différence de température entre les faces des parois, de l'ensoleillement, de l'amortissement et du déphasage dans la paroi du flux de chaleur induit. **[4]**

Les apports de chaleur par ensoleillement dus aux parois vitrées, ainsi que les gains internes, sont calculés en considérant qu'une partie de ces gains est amortie par les parois opaques internes et externes. On considère le régime permanent pour déterminer les apports calorifiques à travers les parois intérieures. **[4]**

#### **2.9.1. Calcul des apports de chaleur extérieurs**

Les apports calorifiques sensibles **As** et latents **Al** sont donnés par :

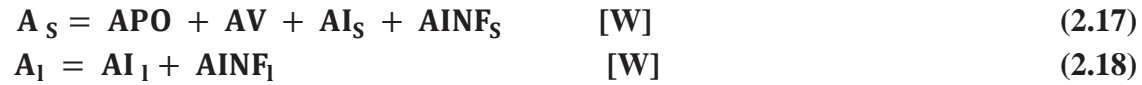

Avec

- **APO (en W)** représente les apports par les parois opaques.

- **AV (en W)** représente les apports à travers les parois vitrées.
- **AIs** et **AI1 (en W)** représentent les parties sensibles et latentes des apports internes.
- **AINFs** et **AINF1 (en W)** représentent les parties sensibles et latentes des apports dus aux infiltrations d'air.

Pour les types de constructions dite de classe d'inertie faible ou moyenne si la relation suivante est vérifiée, de classe d'inertie forte dans le cas contraire :

$$
M = \frac{\sum M_{ext} + \sum M_{int}}{A_C}
$$
 [kg/m<sup>2</sup>] (2.24)

Avec:

- **M (en kg/m²)** représente la masse rapportée à la surface de plancher,
- Mext(en kg) est la masse des murs extérieurs et du plancher en contact éventuel avec le sol,
- **Mint (en kg)** est la masse des parois de séparations intérieures (cloisons, planchers intermédiaires, plafond),
- **Ac (en m²)** est la surface de plancher pour la zone thermique considérée ; si une zone thermique a été définie sur plusieurs niveaux, Spl est la somme des surfaces de plancher.

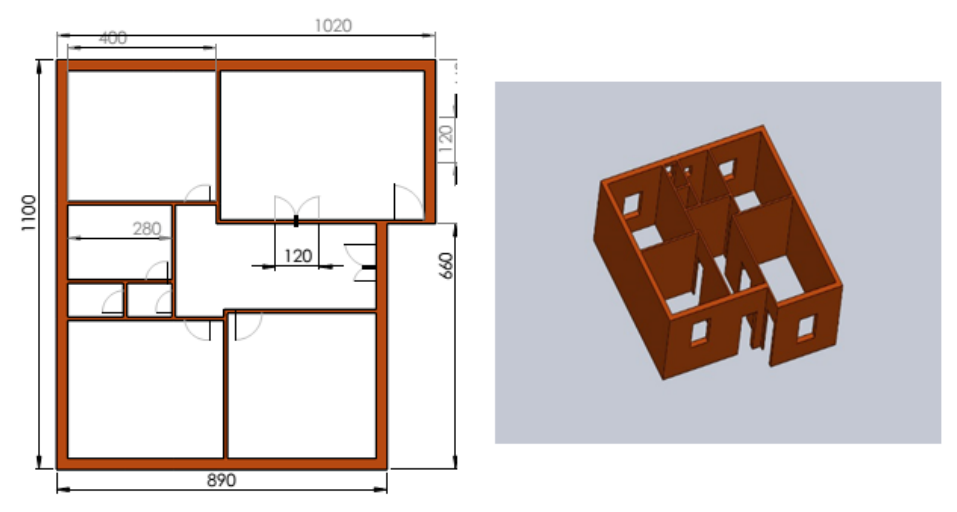

*Figure (2.7) : Représentation extérieur en 3D de l'appartement*

 **Remarque :** on a dessiné ces schéma par le logiciel de DAO '« SOLUDWORKS 2013 »

 $M = \rho_{mov} \times \vartheta$  [Kg] (2.25)  $\rho_{moy}$  La masse volumique moyenne  $\lceil \frac{kg}{m^3} \rceil$ 

-  $\vartheta$  Volume  $\lceil m^3 \rceil$ 

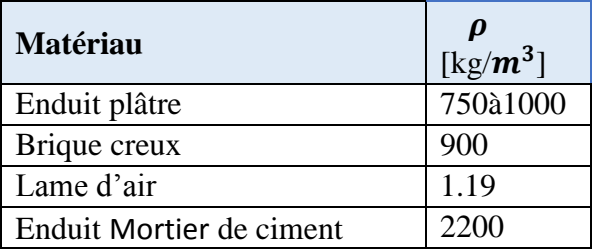

*Tableau (2.12) : les masses volumique [3]*

$$
\rho_{moy} = \sum_{i} \frac{\rho}{i} = \frac{900 + 875 + 1.19 + 900 + 2200}{5} = 975.23 \text{ kg/m}^3
$$

**Calculer des masses :**

$$
M_{ext} = \rho_{moy} \cdot \vartheta
$$
 [kg] (2.25)  

$$
M_{ext} = 975.23 * [(29.13 + 26.88 + 29.12 + 23.24)0.28] = 29568.95 kg
$$

$$
\sum \frac{\rho}{i} = \frac{900 + 875 + 875}{3} = 1050 \, kg/m^3
$$
\n
$$
M_{int} = \sum \rho \times \vartheta
$$
\n
$$
M_{int} = \sum 1050[(20 + 9.2 + 9.2 + 20.12 + 14.44)0.14] = 32915 kg
$$
\n
$$
\sum M_{int} + \sum M_{i} = 29568.95 + 32915
$$

$$
M = \frac{\sum M_{ext} + \sum M_{int}}{A_c} = \frac{29568.95 + 32915}{90.8} = 688.14kg
$$

## **Expression générale**

Les apports de chaleur à travers une paroi opaque à un instant t, APO(t), sont donnés par la formule suivante :

$$
APO(t) = 1,2 \times K\acute{e}t\acute{e} \times Sint \times \Delta t e(t) \qquad [W] \qquad (2.26)
$$

Où :

- **1,2** (sans dimension) est un coefficient majorateur tenant compte des apports latéraux linéiques (à travers les ponts thermiques),
- **Kété** (en W/m².°C) est le coefficient de transmission en partie courante de la paroi considérée pour l'été DTR3-2
- **Sint** (en m²) est la surface intérieure totale de la paroi considérée ; pour les toitures en pente, on prendra la projection horizontale de la surface,
- **∆te(t)** (en °C) est la différence équivalente de température à l'heure t.

La différence de température équivalente ∆te(t) est donnée par :

**a)** Pour la paroi ensoleillée :

$$
\Delta te(t) = \Delta tes(t) + C\Delta te + \frac{\alpha}{0.9} [\Delta tem(t) - \Delta tes(t)] \frac{I_{t,b}}{I_{t,b(40)}} \qquad [^{\circ}C] \qquad (2.27)
$$

**b)** Pour la paroi à l'ombre 24 h / 24 :

$$
\Delta t e(t) = \Delta t e s(t) + C \Delta t e \qquad [^{\circ}C] \qquad (2.28)
$$

- **∆tes(t)** (en °C) est la différence de température équivalente à l'heure t en considérant que la paroi est à l'ombre ; les valeurs de ∆tes(t). pour les parois verticales, et par le tableau 3.3pour les parois horizontales.
- C∆te (en °C) est un facteur de correction dû, d'une part, à la différence maximale ∆TS max de la température sèche de l'air entre l'extérieur et l'intérieur pour le mois considéré, et d'autre part. à l'écart diurne de base Eb pour le mois considéré.
- **α** est le facteur d'absorption de la paroi.
- **∆tem(t) (en °C)** est la différence équivalente de température à l'heure t pour l'orientation de la paroi considérée ; les valeurs de ∆tem(t) sont données par le tableau pour les parois verticales, et par le tableau 3.3 pour les parois horizon- tales.
- **It,b (en W/m²)** est le rayonnement total de base pour le mois, la latitude et l'orientation considérés .
- **It,b(40) (en W/m²)** est le rayonnement total de base pour le mois de Juillet, la latitude 40° Nord et pour l'orientation considérée**[4].**
- On fait les calculs selon la DTR C3.4 pour le temps solaire vrai TSV = 15h pour le mois de juillet
- Pour le facteur d'absorption  $\alpha$  de la paroi face extérieure de couleur claire (blanc, crème),  $\alpha$  = 0,5 et  $E_b$  = 20°C

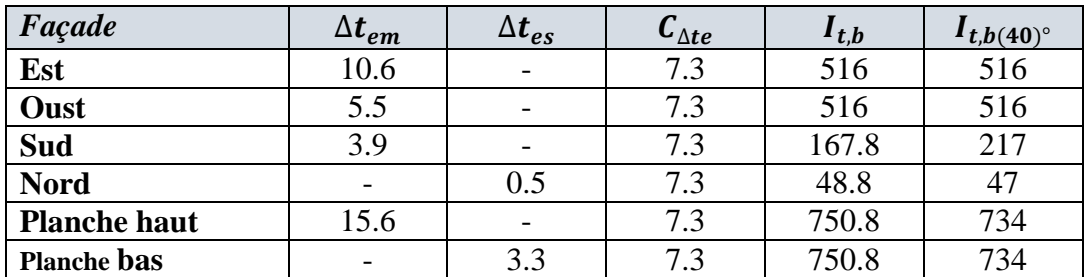

 *Tableau (2.13) Différence équivalente de température pour les murs extérieurs et Facteur de correction C∆te[4].*

**Calcul** ∆

$$
\Delta te(t) = \Delta tes(t) + C\Delta te + \frac{\alpha}{0.9} [\Delta tem(t) - \Delta tes(t)] \frac{I_{t,b}}{I_{t,b(40)}} \qquad [^{\circ}C] \qquad (2.29)
$$

#### **Pour le Mur Sud**

 $\Delta$ **te**(**t**) = 0 + **3.9** +  $\times \frac{0.5}{0.8}$  $\frac{0.5}{0.9}$  [3.9]  $\times \frac{167.8}{217}$  $\frac{167.6}{217}$  = 8.97°C

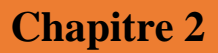

Le reste des autres murs dans le tableau ci-dessous

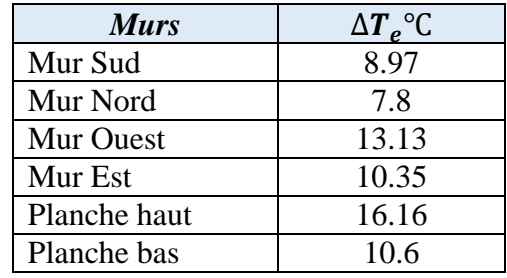

Tableau 2.14 **:** la différence équivalente de température

### **Calcul des apports à travers les parois opaque :**

 $\text{APO}(t) = 1,2 \times \text{Kété} \times \text{Sint} \times \Delta t e(t)$  (2.30)

Pour le Mur Sud :

S**=23.24** et **Kété =1.204 W/m².°C**  $\textbf{APO(t)} = 1,2 \times 1.204 \times 23.24 \times 8.97 = 301.18 \text{w}$ 

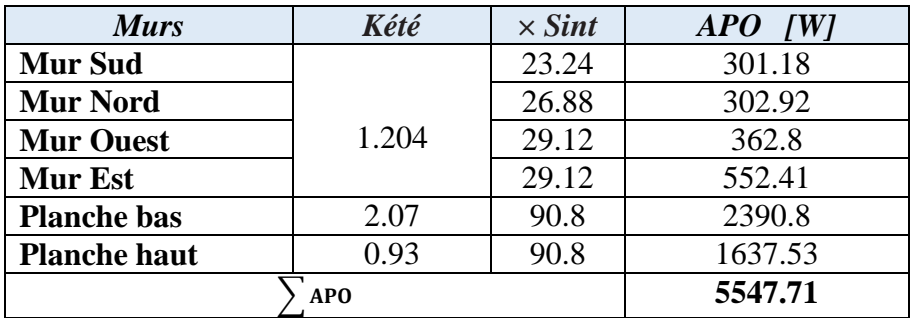

Tableau (2.15) : Les apports à travers parois opaque

## **Calcul des apports à travers les parois vitrées :**

| Façade           | <b>Porte</b>                     |     | <b>Fenêtre</b> |                 |  |
|------------------|----------------------------------|-----|----------------|-----------------|--|
|                  | Surface $[m^2]$<br><b>Nombre</b> |     | <b>Nombre</b>  | Surface $[m^2]$ |  |
| <b>Mur Sud</b>   |                                  | 2.4 |                |                 |  |
| <b>Mur Nord</b>  |                                  |     |                |                 |  |
| <b>Mur Ouest</b> |                                  |     |                | 3.97            |  |
| <b>Mur Est</b>   |                                  | 2.4 |                | 3.36            |  |
| <b>Total</b>     |                                  | 4.8 |                | 7.33            |  |

On a 2 portes et 06 fenêtres distribuer de la façon suivante

*Tableau (2.16) : les surfaces des parois vitrées*

```
AVT(t) = Kété \times Souv \times [(TSe(t) - Clnc) - TSb. i] [W]
```
- Les ports :  $AVT(t) = 5.8 \times (2 \times 2.4) \times [(39.5 - 4.25) - 18] = 480.24$  w

- Les fenêtres :  $AVT(t) = 5.8 \times 7.33 \times [(39.5 - 4.25) - 18] = 733.36$  w

Donc  $AVT(t) = AVT_F + AVT_P = 733.36 + 480.24 = 1213.60$  w

#### **Calculs des apports de chaleur par** l'**introduction d'air extérieur**

Les apports de chaleur dus à l'introduction d'air extérieur sont une source de chaleur latente et sensible.

- Les apports dus aux infiltrations qui interviennent directement dans le bilan du local; ces apports sont à associer au débit d'infiltrations **quinf**;
- Les apports dus à l'introduction d'air neuf qui interviennent dans le bilan calorifique total [4] ; on associe à ces apports le débit d'air neuf **qvan**.

#### - **Gains sensibles dus au renouvellement de l'air**

Les gains sensibles dus au renouvellement de l'air ARENs, et dus aux infiltrations AINFs sont donnés par les formules données ci-après :

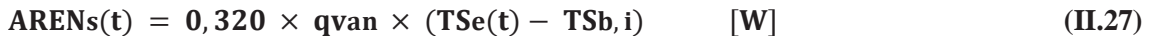

$$
AINFs(t) = 0,320 \times qvinf \times (TSe(t) - TSh,i) \qquad [W] \qquad (2.28)
$$

0,320 (en J/m3.°C) représente le produit de la chaleur spécifique de l'air (1004 J/kg°C) par la masse volumique de l'air (1,15 kg/m3) et par un facteur de conversion (1/3600),

- $\alpha$  (en m3/h) représente le débit d'air neuf.
- $qvinf$  (en m3/h) représente le débit dû aux infiltrations.
- TSe (en °C) représente la température sèche de l'air extérieur,
- TSb, i (en °C) représente la température sèche de l'air intérieur [4].

### - **Gains latents dus au renouvellement de l'air**

Les gains latents dus au renouvellement de l'air AREN1, et dus aux infiltrations AINF1 sont donnés par les formules données ci-après :

$$
AREN_1 = 0,797 \times qvan \times Max. [(HSb, e - HSb, i); 0]
$$
 [W] (2.29)

$$
AINF_1 = 0,797 \times qvinf \times Max. [(HSb,e - HSb,i); 0]
$$
 [W] (2.30)

Où :

- 0,797 (en J.kgair /gvap.m3 air) représente le produit de la masse volumique moyenne de l'air (1,15 kg/m3) par la chaleur de vaporisation de l'eau (2498 J/g) et par un facteur de conversion (1/3600),
- **qvan** (en m3/h) représente le débit d'air neuf (cf. § 2),
- **qvinf** (en m3/h) représente le débit dû aux infiltrations (cf. § 3),
- $HS_{b,e}$  (en gvap/kgas) représente l'humidité spécifique de base de l'air extérieur (cf. chapitre2, tableau2.1),
- **HS**<sub>b,i</sub>(en gvap/kgas) représente l'humidité spécifique de base de l'air intérieur.<sup>[4]</sup>

 $q_{Van}$  Le débit d'air neuf est déjà calculer précédemment selon la DTR C3-2

$$
\mathbf{q}_{Van} = 152.54m^3/h
$$

Le débit dû aux infiltrations qvinf pour un local est donné par :

 $qvin = \sum (qvoinf, i \times Souv, i)$  [m<sub>3</sub>/h] [m<sub>3</sub>/h] (2.31)

où :

- **qvoinf,i** (en m3/h.m²) désigne le débit d'infiltration correspondant à l'ouvrant i considéré ; les valeurs de qvoinf doivent être fournies soit par le fabricant, soit par l'Avis Technique ; à défaut, **[4]**;
- Souv,i (en m²) désigne la surface de l'ouverture dans la paroi pour l'ouvrant i.

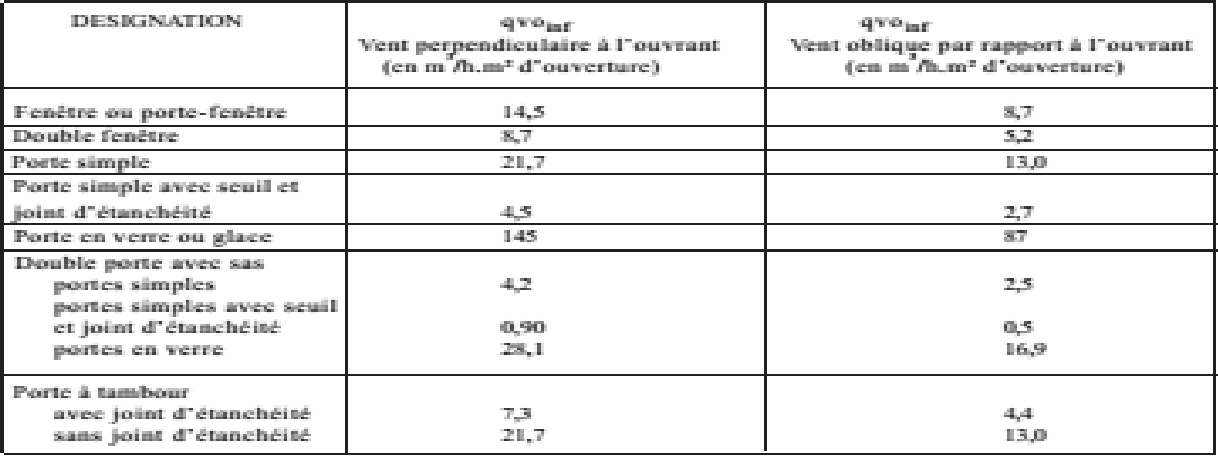

*Tableau (2.17) : infiltration par porte et fenêtre* **[4]**

 $qvin = (qvoin f \times Souv)_{porte} + (qvoin f \times Souv)_{fenetre}$ 

qvin =  $(8.7 \times 7.33) + (13 \times 4.8) = 126.171m^3/h$ 

Donc les apports de chaleur par l'introduction d'air extérieur seront

- **Gains sensibles dus au renouvellement de l'air**
- Par renouvellement d'air :

$$
ARENs(t) = 0,320 \times qvan \times (TSe(t) - TSb,i)
$$

 $ARENS(t) = 0,320 \times 152.54 \times (39.5 - 18) = 1043.47w$ 

# Par infiltration d'air :

 $AINFs(t) = 0,320 \times qvinf \times (TSe(t) - TSh,i)$  $AINFs(t) = 0,320 \times 126 \times (39.5 - 18) = 868.05w$ 

#### **Gains latents dus au renouvellement de l'air**

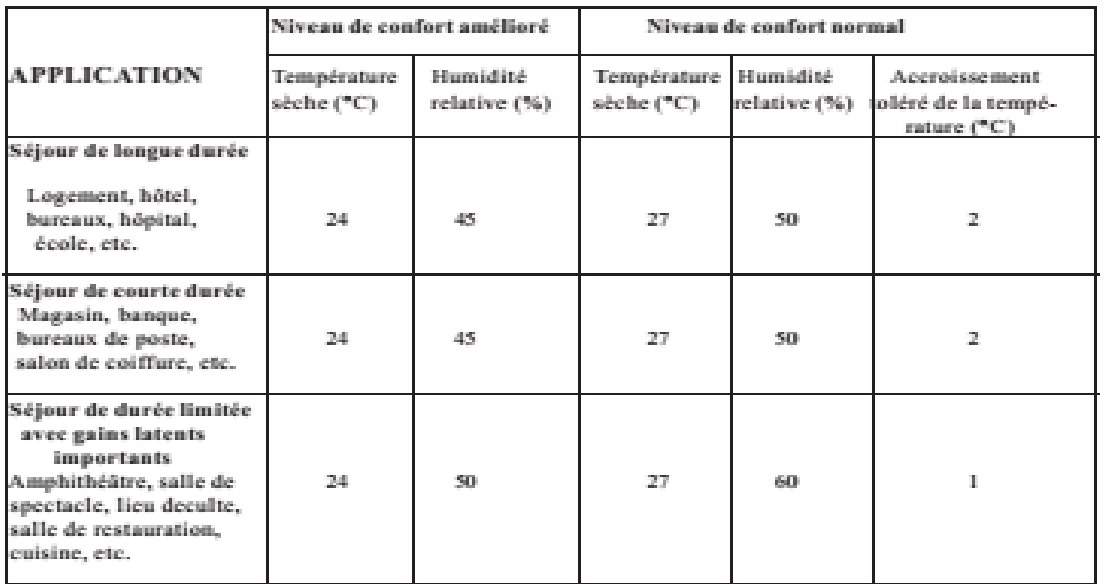

## *Tableau (2.18) : Condition intérieur de base*

| Zone climatique                                                   | Température<br>sèche TS <sub>b,e</sub><br>(*C) | Humidité<br>spécifique<br>$HS_{\text{b.c}}$<br>$(g_{\text{vap}}/kg_{\text{as}})$ | Ecert<br>diurne<br>E <sub>b</sub><br>CO | Température<br>moyenne TS <sub>m</sub><br>ඏ | Ecart annuel<br>de température<br><b>EAT</b><br>CO |
|-------------------------------------------------------------------|------------------------------------------------|----------------------------------------------------------------------------------|-----------------------------------------|---------------------------------------------|----------------------------------------------------|
| $alt < 500$ m<br>$500 \leq alt \leq 1000$ m<br>alt $\geq 1000$ m  | 34<br>33,5<br>30,5                             | 14.5<br>13<br>13                                                                 | ۰<br>10 <sub>1</sub><br>9               | 25,5<br>25<br>22,5                          | 31<br>32,5<br>31,5                                 |
| l B.<br>$alt < 500$ m<br>5002 alt < 1000 m<br>alt $\geq$ 1000 $m$ | 38.<br>37<br>35                                | 12,5<br>11<br>10                                                                 | 15<br>15<br>14                          | 26,5<br>26.5<br>25                          | 36<br>36<br>36                                     |
| B.<br>$alt < 500$ m<br>$alt \geq 500$ m                           | 41<br>voir zone B                              | 11<br>voir zone B                                                                | 18<br>voir zone B                       | 29<br>29                                    | 41                                                 |
| $alt < 1000$ m<br>alt $\geq 1000$ m                               | 39.5<br>36                                     | 8,5<br>8,5                                                                       | 20<br>18                                | 27<br>75                                    | 41.5<br>40                                         |
| D1                                                                | 44                                             | 6.5                                                                              | 15,5                                    | 33                                          | 330                                                |
| D2<br>D <sub>3</sub>                                              | 48.<br>39                                      | 5,5                                                                              | 16,5                                    | 36,5                                        | 43<br>35                                           |
|                                                                   |                                                | 5,0                                                                              | 12,0                                    | 29,6                                        |                                                    |

*Tableau (2.19) : Condition extérieur de base*

On relève les paramètres de l'air à partir du diagramme de l'air humide

$$
\begin{cases} w = 5.5g_{vap}/g_{asec} \\ \varphi = 45\% \\ T = 18^{\circ}\text{C} \end{cases}
$$

- Par renouvellement d'air :

 $AREN_1 = 0,797 \times qvan \times Max.[(HSb, e - HSb, i); 0]$ 

 $AREN_1 = 0.797 \times 152.54 \times Max. [(8.5 - 5.5); 0] = 365.72w$ 

Par infiltration d'air :  $AINF_1 = 0.797 \times$  qvinf  $\times$  Max. [(HSb, e - HSb, i); 0]

 $\text{AINF}_1 = 0.797 \times 126.171 \times \text{Max.}[(8.5 - 5.5); 0] = 301.67\text{w}$ 

#### **2.9.2 : Calculs des apports de chaleur internes**

Les apports de chaleur internes AI(t) à l'instant t sont donnés par la formule :

$$
AI(t) = \sum_{j}(CSj \times AIS.j \times NAI.j) + (\sum(CSj \times All.j)
$$
 [W] (2.32)

Ou :

- $\mathbf{Alg}_{\mathbf{I}}$  (en W) représente la partie sensible de l'apport interne j ; la détermination de ces apports est donnée au paragraphe 2 ;
- $AL<sub>LI</sub>$  (en W) représente la partie latente de l'apport interne j ; la détermination de ces apports est donnée au paragraphe 2 **[4]**;
- $\mathbf{c}$   $\mathbf{c}$  est le coefficient de simultanéité relatif à l'apport interne j; en l'absence d'information, les valeurs à considérer pour les coefficients de simultanéité sont celles du tableau II.20.
- N<sub>AII</sub>est le coefficient d'amortissement relatif à l'apport interne j (cf. § 1.4) [4].

## **Les gaines d'occupant**

On prend le coefficient d d'amortissement pour les occupants égaux à l'unité

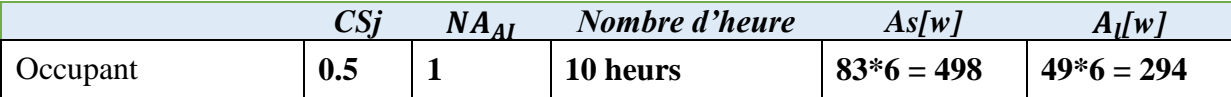

*Tableau (2.20) : Les coefficients de simultanéité*

#### **Calculs des gaines d'occupant**

$$
AI(t) = \sum_{j}(Csj \times Als.j \times NAI.j) + (\sum(CSj \times All.j_{IJ})
$$
  
= $\sum (0.5 \times 498 \times 1) + \sum (0.5 \times 294) = 396w$ 

#### **Les gaines des machines électriques**

| <b>Appareil</b> | U∍  | Nombre d'heur | As | Al                       |    |
|-----------------|-----|---------------|----|--------------------------|----|
| Télévision      |     | ŏh            |    | $\overline{\phantom{a}}$ | 86 |
| Réfrigérateur   | ∪.J | 6h            |    |                          |    |

*Tableau (2.21) : Apports calorifiques dus à divers appareils*

#### **Gains dus à l'éclairage**

Les appareils d'éclairage constituent une source de chaleur sensible **[4]**.

Si l'on connaît la puissance installée pour l'éclairage, les gains dus à l'éclairage sont donnés par la formule suivante :

$$
AI = \sum (W_n \times C_{me} \times C_{cr})
$$
 [W] (2.33)

$$
w_n = 18w
$$
  
= $\sum (18 \times 10 \times 1.25 \times 1) = 225w$ 

#### **Gains dus aux appareils à gaz**

Les appareils à gaz sont une source de chaleur sensible et latente.

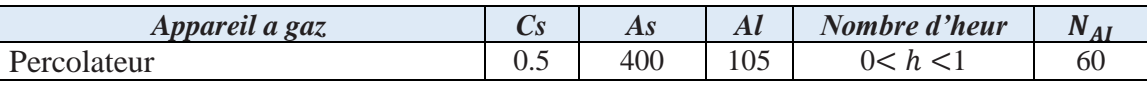

*Tableau (2.22): Apports calorifiques dus aux appareils à gaz*

d'aprés Calculs on trouve

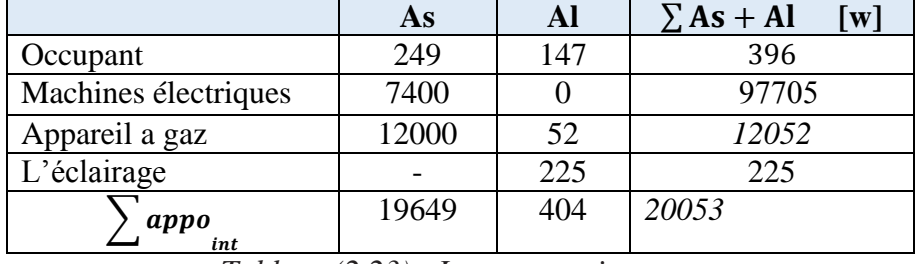

*Tableau (2.23) : Les apports internes*

Les apports calorifiques sensibles As et latents Al sont donnés par :

 $A_S = APO + AV + AI_S + AINF_S$  **[W] (2.34)**  $A_S = 5547.71 + 1213.6 + 91499 + 868.05 = 99128.36w = 99.12kW$  $A_1 = AI_1 + AINF_1$ 

#### $A_1 = 982 + 301.67 = 1283.97w = 1.3kw$

Les apports calorifiques effectifs sensibles AEs et latents AE1 sont donnés par :

$$
AEs = (C\Delta as \times As) + (BF \times ARENs)
$$
  
\n
$$
AEl = (C\Delta al \times Al) + (BF \times ARENI)
$$
  
\n
$$
[W]
$$
\n(2.35)  
\n
$$
[W]
$$
\n(2.36)

Avec

- **As** (en W) représente les gains sensibles (cf. § 3.1.1),
- A**l** (en W) représente les gains latents (cf. § 3.1.1),
- **ARENs** et **ARENl** (en W) représentent les parties sensibles et latentes des apports dus à la ventilation des locaux.
- **BF** ou facteur de by-pass exprime la partie de l'air extérieur (air neuf) non traité **BF = 0.4** d'après le Tableau.2.24

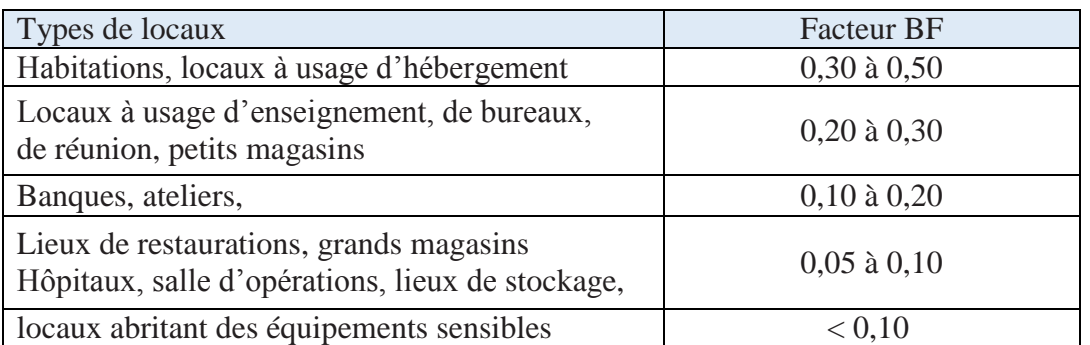

*Tableau. (2.24) : Facteurs BF en fonction du type de local*

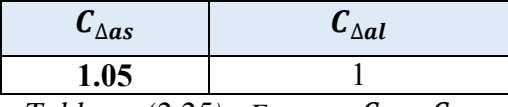

*Tableau.* (2.25) *: Facteurs*  $C_{\Delta}$ ,  $C_{\Delta}$ 

 $AEs = (1.05 \times 91499) + (0.4 \times 1049.49) = 96493.7w$ AEl =  $(1 \times 982) + (0.4 \times 364.72) = 1127.8$ w

Les apports calorifiques totaux sensibles ATs et latents ATl sont donnés par :

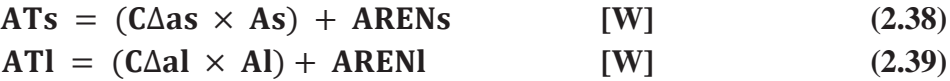

Où :

- A**s (en W)** représente les gains sensibles
- A**l (en W)** représente les gains latents
- $\epsilon_{\Delta a s}$ et  $C_{\Delta a l}$ sont des coefficients majorateurs des gains sensibles et latents
- *ARENS* et *ARENI* (en W) représentent les apports sensibles et latents dus à la ventilation des locaux.

 $ATS = (1.05 \times 91.499) + 1.049 = 97.12$ kw ATl =  $(1 \times 1.3) + 0.364 = 1.664$ kw

#### **2.9.3 Calcule de la puissance frigorifique**

$$
Q_{\text{tot}} = APO + AV + Q_{\text{int}} \quad [\text{W}]
$$
  
(2.40)  
= 5547.71 + 1213.6 + 20053  
= 26814.31 = 26.81 kw

# *Chapitre 3: Distribution de l'air dans les locaux*

# **Chapitre 3 : Distribution de l'air dans les locaux**

le calcul du bilan thermique nous a permis de déterminer le débit en en masse d'air sec à envoyer dans chacune des zones des différents locaux. Pour distribuer l'air conditionné dans un local d'une façon continue il est nécessaire de prévoir :

- $\triangleright$  Des ventilateurs
- $\triangleright$  Des conduites de distribution
- Des bouches de soufflage et reprise d'air

 En aéraulique, les 3 pressions (totales, statiques et dynamiques) doivent être connues tout au long d'un circuit.**[6]**

**3.1 :Pression statique**: la pression statique est une pression potentielle. Un pneu de voiture est gonflé à 3 bar, il s'agit ici d'une pression statique. En aéraulique, la pression statique s'exprime en Pascals (Pa), en déca pascals (daPa) ou en millimètres de colonne d'eau (mm de CE).

**3.2 :Pression dynamique**: la pression dynamique suppose le déplacement d'un fluide. Elle se calcule à partir de la formule suivante :

$$
P = \frac{1}{2} \rho V^2 \tag{3.1}
$$

**Pd** en pascals ; **r** : masse volumique en kg/m3 ; **v** : vitesse en m/s. Le poids volumique est égal au produit de la masse volumique par la pesanteur.

$$
\varpi = \rho \times g \tag{3.2}
$$

**v** : poids volumique en N/m3 ; **r** : masse volumique en kg/m3 ; **g** : accélération de la pesanteur en m/s2.**[6]**

# **3.3 Les pertes des charges**

La perte de charge totale d'une installation est la somme des pertes de charge linéaires, dans les longueurs droites des tuyauteries et des pertes de charges singulières, dans tous les accessoires.**[7]**

- **Linéiques ou régulières** : elles correspondent alors à l'écoulement le long des conduites.
- **Singulières** : elles se manifestent sur les pièces spéciales qui modifient la direction ou la section de passage du fluide (raccord, T, vannes, soupapes, etc.).

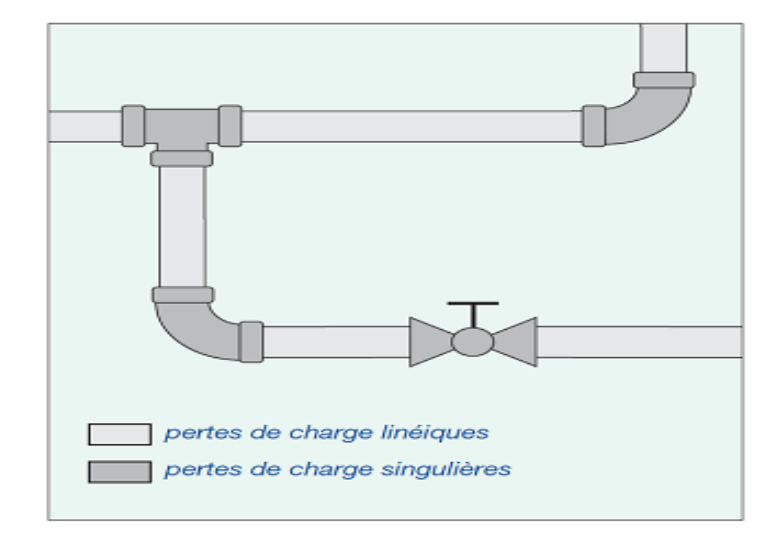

Figure (3.1) les pertes de charges

## **3.3.1 Les pertes linéaire**

Les pertes de charge linéaires dépendent des facteurs suivants :

- longueur de la tuyauterie,
- diamètre interne de la tuyauterie,
- débit,
- rugosité de la tuyauterie,
- viscosité cinématique du liquide.

Une valeur sans dimension, le nombre de

Reynolds est défini ainsi :

$$
R_e = \frac{VD}{v} \tag{3.3}
$$

où :

Re = nombre de Reynolds

 $v = \text{vitesse d'écoulement (m/s)}$ 

D = diamètre interne de la tuyauterie (m)

 $v =$  viscosité cinématique (m2/s)<sup>[7]</sup>.

L'équation pour les pertes de charges peut s'écrire :

$$
\Delta P = \lambda \frac{L V^2}{D 2 g} \tag{3.4}
$$

 $\Delta P$  = pertes de charge linéaires (m)

 $\lambda$  = facteur de rugosité

L= longueur de la tuyauterie (m)

 $v = v$ itesse d'écoulement (m/s)

 $g = accélération de la pesanteur (9.81 m/s2)$ 

D = diamètre intérieur de la tuyauterie (m)

#### **3.3.2 Les pertes Singulières**

 Les changements de diamètre et de forme de la tuyauterie, les coudes, les vannes, les raccords, etc. installés sur la tuyauterie induisent des pertes de charge supplémentaires qui constituent des facteurs de turbulences et d'augmentation de la résistance au passage du liquide. L'équation suivante est utilisée pour calculer ces pertes :

$$
\Delta P = \frac{v^2}{2g} \tag{3.5}
$$

∆ perte de charge singulière (m)

 $\boldsymbol{\xi}$  = facteur de résistance

 $v = \text{vitesse d'écoulement (m/s)}$ 

g = accélération de la pesanteur (9,81 m/s2)**[7].**

Types des gaines utilisées dans la climatisation, pour les conduits non circulaires, un diamètres équivalent est calculé.

## **Les bouches d'extraction d'air dans l'appartement**

On a choisi le modèle suivant :

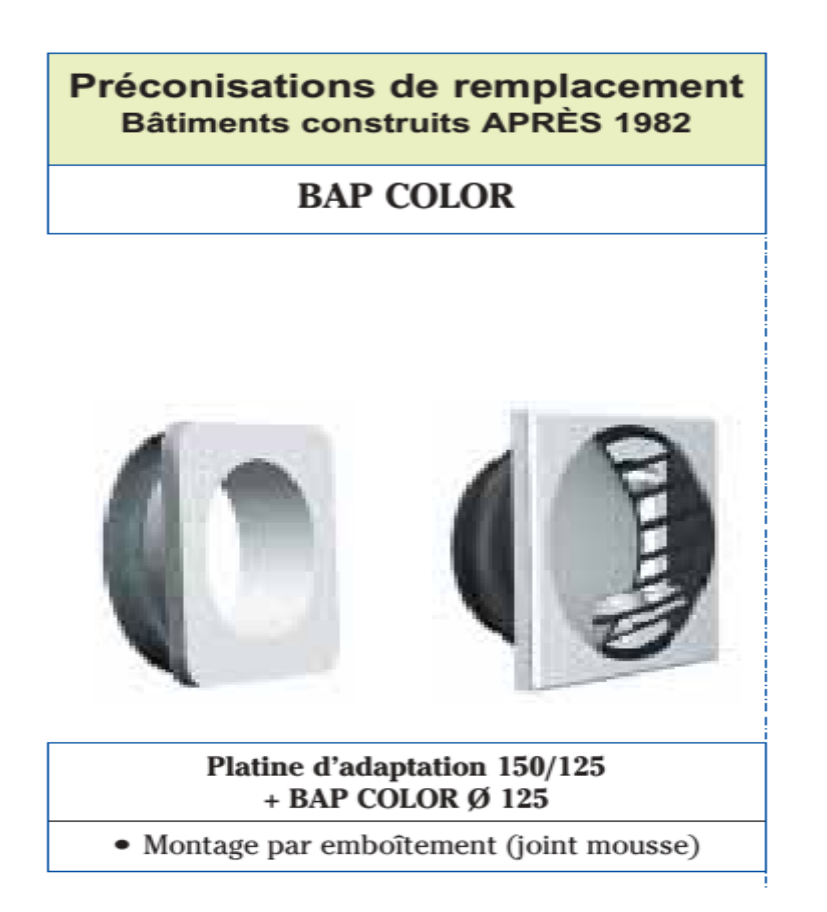

*Figure (3.2) Bouches d'extraction*

**3.4 Emplacements du réseau de distribution d'air**

- **Réseau de distribution d'air conditionné de soufflage**
- **Réseau de récupération de tirage**

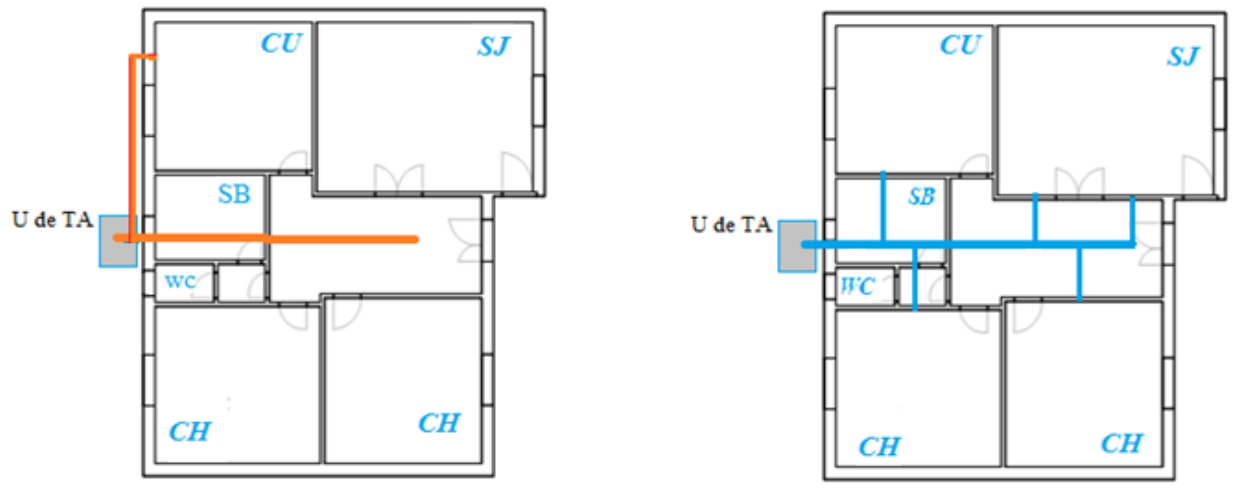

Gaine de récupération de l'air de sortie

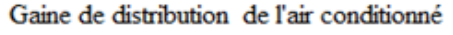

*Figure (3.3) circuit du réseau de distribution d'air*

Remarque : on dessiner le cette chemin par SOLUDEWORK

## **Calcul du débit d'air dans les différentes pièces de la maison**

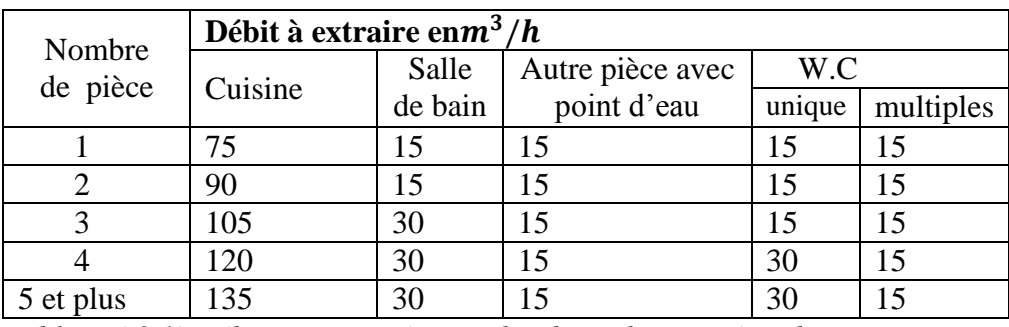

*Tableau ( 3.1) Débits extraites à attendre dans chaque pièce de vie* 

A partir de ce tableau On va effectuer le calcul du débit total à extraire de l'appartement

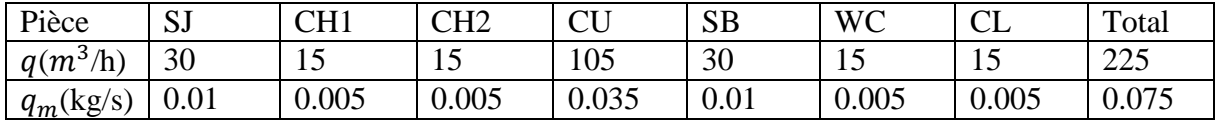

 *Tableau (3.2) Calcul du débit d'air dans les différentes pièces de la maison* 

Le calcul du débit est basé sur la formule suivante :

$$
Q = q_m C_p (T_{eb} - T_{ib})
$$
\n(3.6)

$$
q_{mT} = \frac{Q}{C_p(T_{eb} - T_{ib})} = \frac{Q}{h_{eb} - h_{ib}} = \frac{26}{1400 \times 10^{-3} \times (39.5 - 18)} = 0.863 kg/s
$$

On a trouvé que le débit total calcul par la formule ci-dessus supérieur au débit total calculer à partir du tableau ce dessus **[8]** 

La valeur du débit est acceptable car la puissance est un peu élevé

#### **3.5 Dimensionnement des gaines et calcul des pertes des charges**

#### **3.5.1 Le Calcul des pertes charges de l'air conditionné**

 Les bouches d'extraction auto et hygroréglables ont des plages de fonctionnement. Le calcule de pertes charges est nécessaire pour estimer la pression aux boche en fonction de la pression au niveau du ventilateur et ainsi choisir le ventilateur adapte. Le calcul des pertes de charge doit être réalisé pour la poche la plus défavorisée de l'installation et pour la bouche la plus favorisée au débit maximal foisonne et au débit minimal.

Pour les bouches hygroreglables, les débits minimaux et maximaux et apprendre en compte pour chaque bouche sont donnes dans l'Avis technique du système installe.**[8]**

#### **3.5.2Calcul des pertes charge linéiques**

Les pertes charge linéiques interviennent sur les sections droites du réseau. Leur impact souvent nettement plus faibles que celui des pertes charge singulières. Elles se calculent en appliquant la relation suivante sur chacune des sections droites du réseau :

$$
\Delta P = K \frac{Q^{1.9}}{D^5} \mathbf{L}
$$
  
(3.7)

Q : le débit d'air exprimé en  $m^3/h$ ;

D : le diamètre du conduit exprimé en mm ;

L : la longueur de la section de conduit en m ;

K : un coefficient dépendant de la nature des conduits :

 $K = 3*10<sup>6</sup>$ 

**Calcul des pressions et des pertes des charges** 

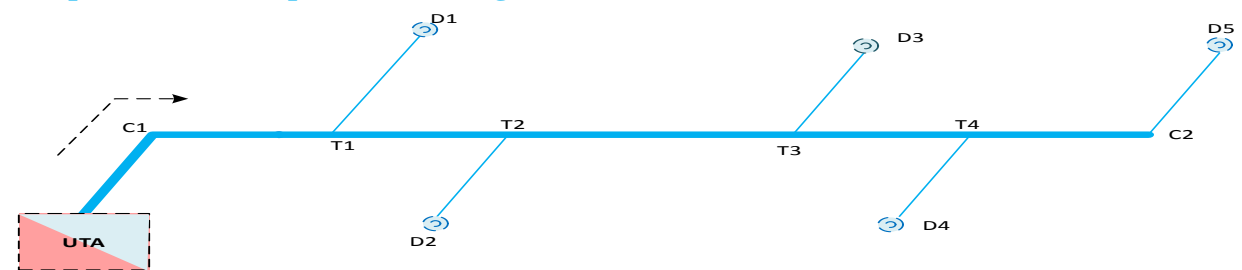

Circuit de soufflage (Air traité) *Figure (3.4) circuit de soufflage (Air traité)*

**Remarque** : on a dessiné ce schéma par le logiciel VISIO de MS Office

$$
\Delta P_1 = K \frac{Q^{1.9}}{D^5} L = 3 \times 10^6 \frac{1400^{1.9}}{315^5} = 2.29 \text{Pa}
$$

Les longueurs des gaines pour les pertes des charges linéaires

| <b>Tronçon</b> | $N^{\bullet}$  | <b>Diamètres</b>     | Longueur [m]   | $\Delta P(Pa)$ |
|----------------|----------------|----------------------|----------------|----------------|
|                | <b>Tronçon</b> | $\lfloor mm \rfloor$ |                |                |
| UTA-C1         |                | 315                  | 2.5            | 7.38           |
| $C1-T1$        | $\overline{2}$ | 315                  | $\overline{2}$ | 5.9            |
| $T1-D1$        | 3              | 250                  | 1.9            | 17.81          |
| $T1-T2$        | 4              | 315                  | 0.5            | 1.47           |
| $T2-D2$        | 5              | 250                  | 1.3            | 12.11          |
| $T2-T3$        | 6              | 315                  | 4.6            | 13.57          |
| $T3-D3$        | 7              | 250                  | 1.4            | 18.18          |
| T3-T4          | 8              | 315                  | 1              | 2.95           |
| T4-D4          | 9              | 250                  | 1.1            | 10.3           |
| T4-C2          | 10             | 315                  | 1              | 2.95           |
| $C2-D5$        | 11             | 250                  | 1.4            | 18.11          |
|                |                | Total                |                | 110.63         |

*Tableau (3.3) calcul pertes charge linéaires*

#### **3.5.3 :Calcul pertes charge Singulière**

Les pertes charges singulières interviennent chaque fois que le fld xu'air traverse un élément non linéaire (coude, confluence, élargissement, etc….)

Chaque singularité est caractérisée par un coefficient de pertes de charge calculé en fonction du type de singularité et des propriétés du flux (débit, diamètre des conduits). **[8]**

La perte de charge se calcule à partir de  $\xi$  selon formule suivante :

$$
\Delta P = \xi \times \frac{1}{2} \rho \times v^2 \tag{3.8}
$$

Le débit et diamètre à prendre en compte pour le calcul sont soit ceux en amont de singularité. Soit ceux en aval en fonction du type de singularité.

 $\zeta$ le coefficient de perte charge en prendre pour 90 $\degree$  tableau suivante

|      | longeur de gaine droite |        |      |  |  |
|------|-------------------------|--------|------|--|--|
|      | 0                       | 2D     | 5D   |  |  |
| 0.75 | 1.4                     | 0.8    | 0.4  |  |  |
|      | 1.2                     | 0.7    | 0.35 |  |  |
|      |                         | 0.6    | 0.35 |  |  |
|      |                         | $($ .4 | 0.25 |  |  |

*Tableau* (3.4) valeur de coefficient  $\xi$  [8]

Il faut rajouter à ce coefficient celui d'un coude normal ( car l'effet système n'inclut que le supplément du à la succession de singulière ).soit d'après l'annexe A du DTU **[8]**

 $\xi = 0.57$ 

**Calculer les pertes charges singulières :**

Calcul par relation suivante

$$
\Delta P = \xi \times \frac{1}{2} \rho \times v^2
$$
\n
$$
\rho = 1.2 \frac{kg}{m^3}
$$
\n
$$
q_v = \frac{q_m}{\rho} = \frac{0.863}{1.2} = 0.719 \frac{m^3}{s}
$$
\n
$$
q_v = v \times s \Rightarrow v_1 = \frac{q_v}{s} = \frac{4q_v}{\pi d^2} = \frac{4 \times 0.719}{3.14 \times 0.315^2} = 9.2 m/s
$$
\n
$$
v_2 = \frac{q_v}{s} = \frac{4q_v}{\pi d^2} = \frac{4 \times 0.719}{3.14 \times 0.250^2} = 14.65 m/s
$$
\n(3.9)

**Confluence à 90**°**,branche latérale et réctiligne**

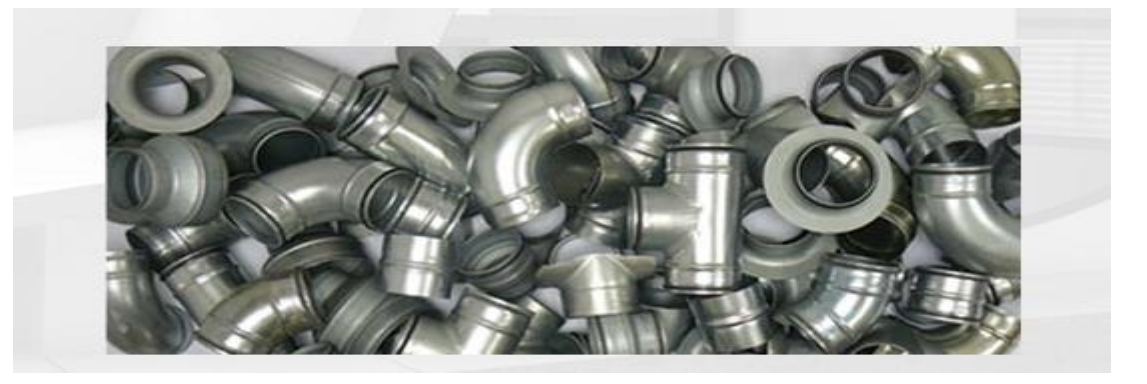

*Figure (*.*.5) : Confluence à 90*°

Les organes des pertes des charges singuliers

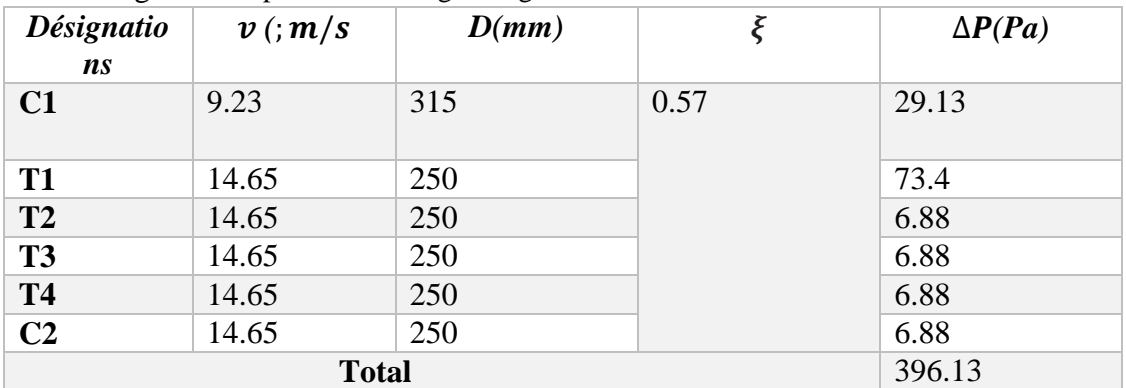

*Tableau (3.5) : Calcul pertes charge singuliers*

Calcul  $\Delta P_{TOTAL} = \Delta P_L + \Delta P_S = 110.63 + 396.13 = 506.76 Pa$ 

Le ventilateur de soufflage de l'air est généralement placé avec les autres éléments nécessaires au traitement de l'air dans un boitier rigide appelé unité de traitement de l'air centrale. La figure ci-dessous montre le schéma de principe d'une unité centrale de traitement de l'air.

L'air est aspiré par le ventilateur de soufflage passe successivement par les éléments suivant : - Grille filtrante empêche les gros son rôle est la protection des autres unités (BC, BF, …etc)

- Filtre à air pour filtrer l'air
- Batterie de froid pour refroidir l'air pendent le climat chaud, c'est un évaporateur qui appartient a un groupe de froid tel que le compresseur, condenseur et le détendeur.
- Batterie de chauffage pour chauffer le climat pendant le climat froid.
- Ventilateur de soufflage responsable a la pulsation de l'air vers les pièces a climatiser

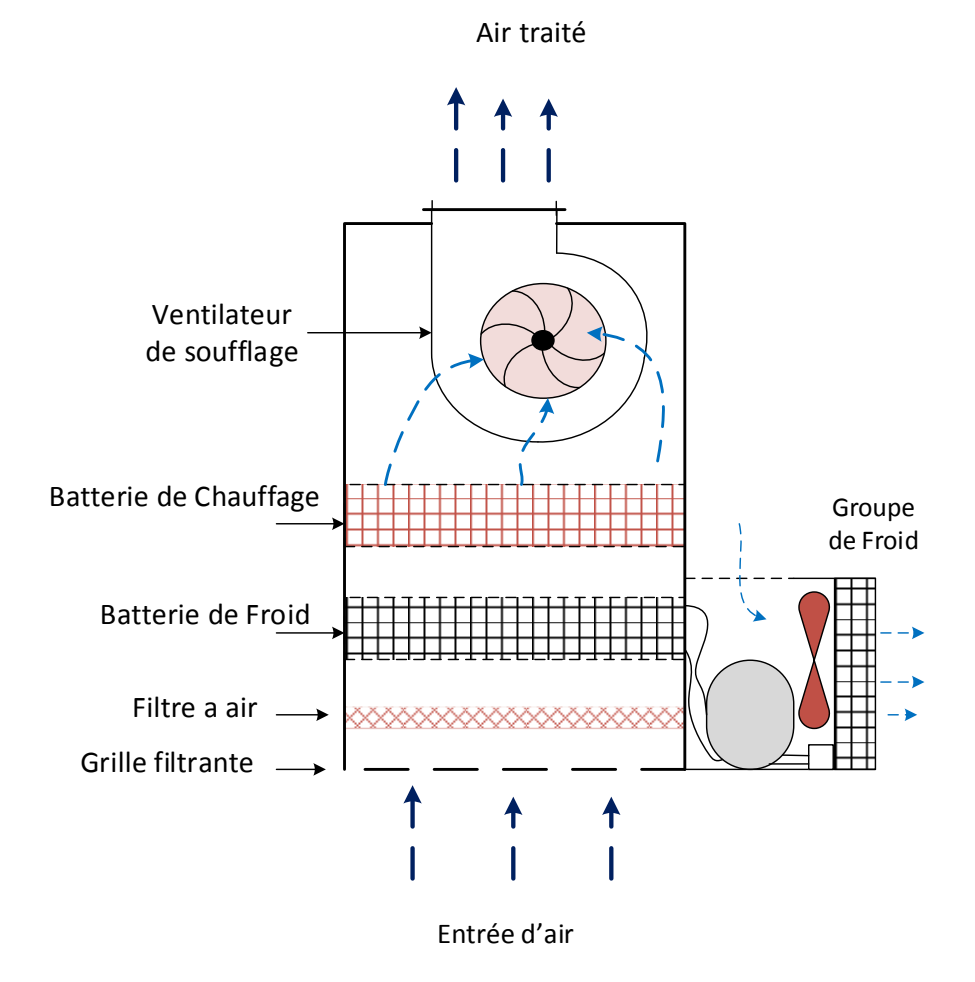

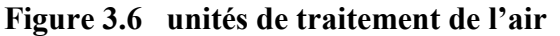

**Remarque** : on a dessiné ce schéma par le logiciel VISIO de MS Office

#### **3.5.4 Pertes de la charge à l'aspiration de ventilateur de soufflage**

Les pertes des charges avant le ventilateur de soufflage c'est dire à l'aspiration du ventilateur doit inclure les pertes des charges des éléments suivants :

$$
\Delta P_{asp} = \Delta P_{GF} + \Delta P_{FA} + \Delta P_{BF} + \Delta P_{BC}
$$

Estimations des pertes de la charge en pourcentage par rapport à la valeur des pertes charge trouver au refoulement du ventilateur vers le circuit de soufflage (cette décision est prise par manque de donné et pour but de continuer les calculs)

a) Perte de charge de la grille filtrante  $\Delta P_{GF}$ 

Généralement ces pertes sont très faibles il a l'ordre de

 $\Delta P_{GF} = \Delta P_{ref} \times 10\% = 506.76 \times 0.1 = 50.6 Pa$ 

b) Perte de charge du filtre à air  $\Delta P_{FA}$ 

Selon le tableaux ci-dessous [ref], on choisit un filtre de groupe moyennes et de classe M5 les pertes de charge sont 450 Pa avec une efficacité particulaire moyenne  $(E_m)$  entre 40 et 60

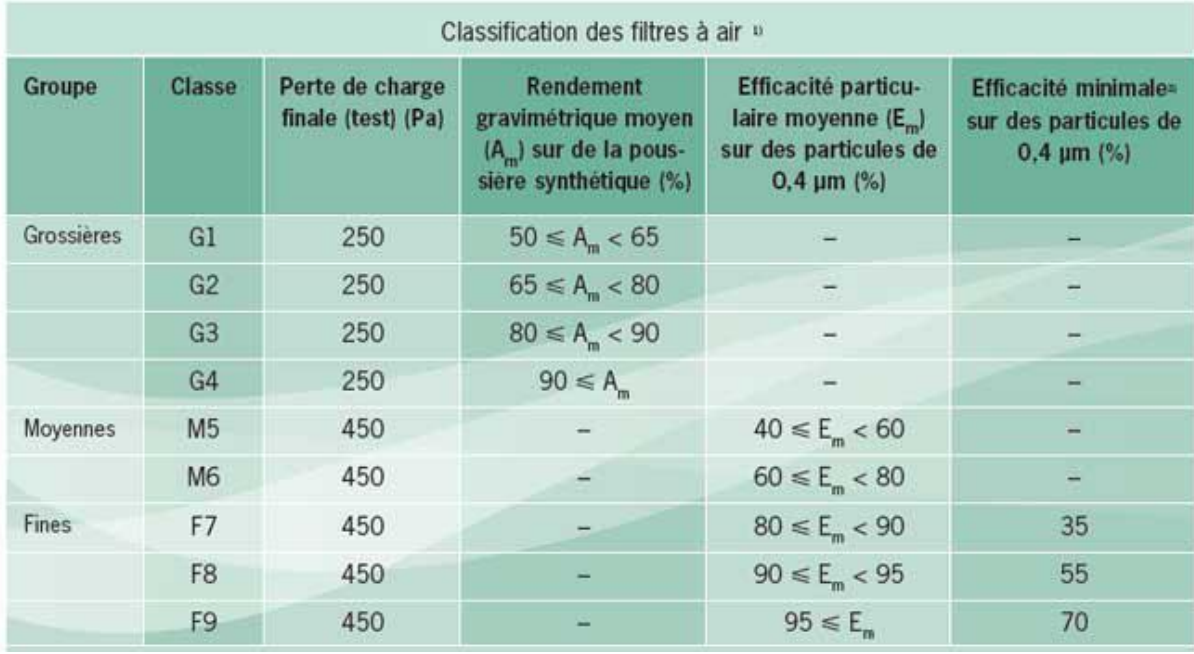

Tableau (3.6) classification de filtres de l'air [S7]

Alors

#### $\Delta P_{FA} = 450$  Pa

c) Perte de charge de la batterie de froid  $\Delta P_{BF}$ 

Généralement ces pertes sont peut élever mais est supérieur à celle du filtre à air ils sont de l'ordre de 150%

$$
\Delta P_{BF} = \Delta P_{ref} \times 150\% = 506.76 \times 1.5 = 760.14 Pa
$$

d) Perte de charge de la batterie de froid  $\Delta P_{BC}$ La source de chaleur utiliser est une résistance électrique de dont la puissance égale à celle calculer préalablement dans le chapitre  $2 (Q = 26 \text{ km})$ 

Généralement les pertes sont inférieures à celle de la batterie de froid, ils sont de l'ordre de 100%

$$
\Delta P_{BC} = \Delta P_{ref} \times 100\% = 506.76 \times 1 = 506.76 Pa
$$

Les pertes de charge à l'aspiration du ventilateur de soufflage seront :

$$
\Delta P_{asp} = \Delta P_{GF} + \Delta P_{FA} + \Delta P_{BF} + \Delta P_{BC}
$$
  

$$
\Delta P_{asp} = 50.6 + 450 + 760.14 + 506.76 = 1767.5 Pa
$$

#### **3.5.5 :Calcul de la puissance du ventilateur de soufflage**

$$
P_{VS} = Q_v \times \Delta P
$$

- Le débit volumique :  $Q_v = \frac{0.863}{12}$  $\frac{1.863}{1.2} = 0.72 \frac{m^3}{s}$
- Différance de pression :  $\Delta P = \Delta P_{asp} + \Delta P_{ref} = 1767.5 + 506.76 = 2274.02 Pa$
- La puissance du ventilateur :  $P_{VS} = Q_v \times \Delta P = 0.72 \times 2274.02 = 1637.46W =$ 1.6kw

#### **Choix du ventilateur :**

Le ventilateur utilisé dans l'unité de traitement de l'air est de type ventilateur centrifuge à réaction on prend le model de ventilateur MBD 400/2/2 du Fabricant HELIOS du catalogue du constructeur **[10]**

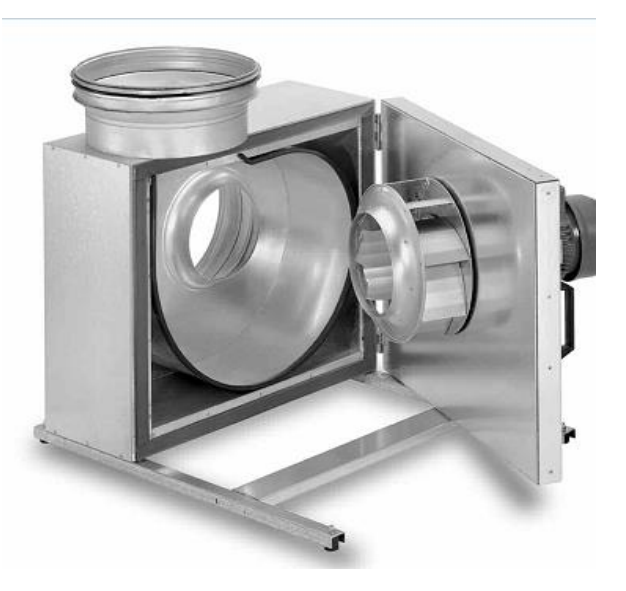

*Figure (3.7) : Ventilateur centrifuge a réaction [10]*

Le débit volumique en  $m^3/h$  :  $Q_v = \frac{0.863}{1.2}$  $\frac{1.863}{1.2} \times 3600 = 2592 \frac{m^3}{h}$ 

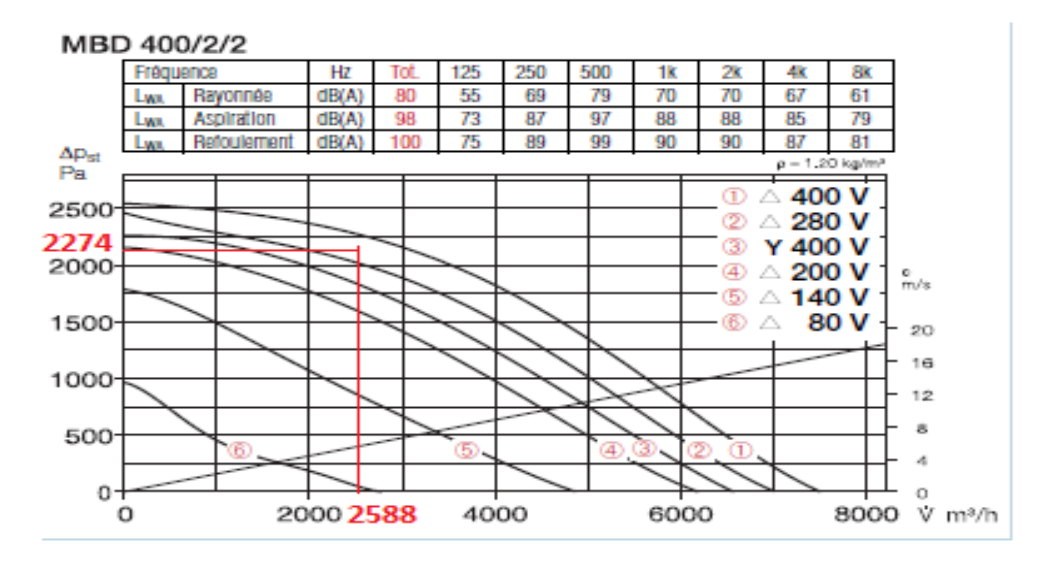

Figure 3.8 courbe de chois de ventilation **[10]**

Le point de fonctionnement du ventilateur situé entre les courbes 1 et 2 alors prend le celle d de la courbe 1 qui fonctionne à 400 volts donc d'après le catalogue les caractéristique de notrès chois sont :

### *Caractéristiques du ventilateur de soufflage choisit :*

- $\checkmark$  **Model:** MBD 400/2/2
- √ N°ref **:** 59.49
- **✓ Débit d'air max** : 6570/7500  $m^3/h$
- $\checkmark$  Vitesse : 2510/2840  $min^{-1}$
- **Pression sonore rayonnée** :  $71/74 \text{ dB}(a)$ à1m
- $\checkmark$  Puissance absorbée moteur : 3.07/3.75 kW
- $\checkmark$  Courant absorbé à tension nominale : 4.8/6.1 A
- $\checkmark$  Courant absorbé à tension nominale : 9 A
- $\checkmark$  Schéma de branchement : 520  $N^0$
- $\checkmark$  Température max du fluide, appareil non régule : 100  $C^0$
- **Température max du fluide, appareil non régule :** 60 0
- $\checkmark$  Poids net env. :110 kg

# Dimension du ventilateur :

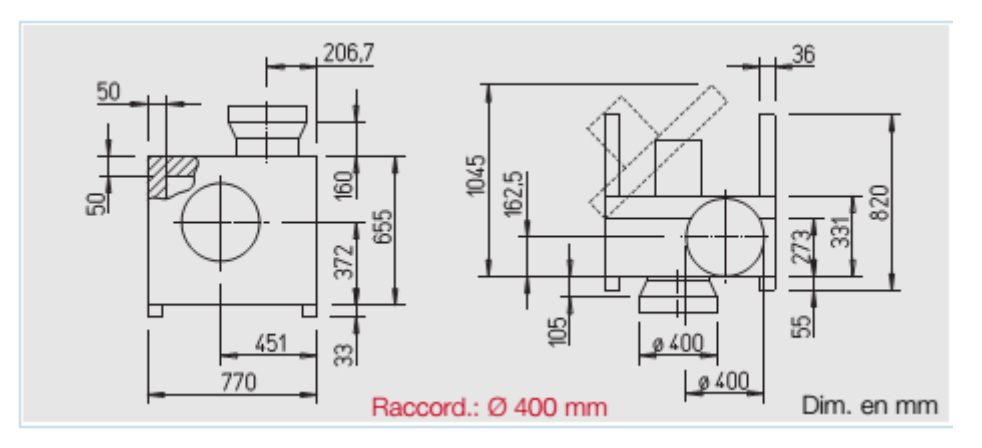

*Figure (3.9) : Dimensionnement de ventilateur [10]*

# **3.5.6 Le Calcul des pertes charges du circuit de récupération de l'air de sortie**

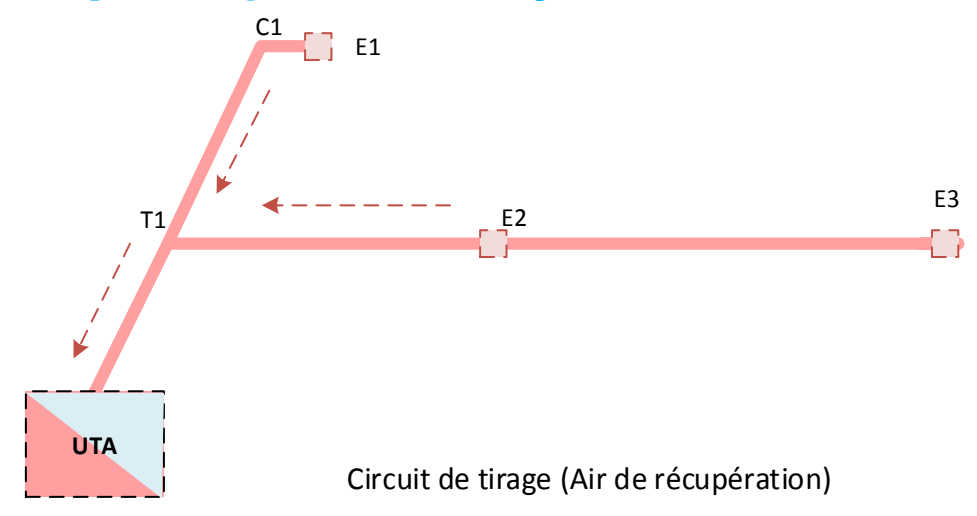

*Figure (3.10) circuit de tirage (air de récupération)*

# **Calcul perte linéaire :**

On a utilisé la formule suivante [8]:

$$
\Delta P = K \frac{2588^{1.9}}{D^5} \text{L}
$$

| <b>Tronçon</b> | $N^{\bullet}$<br><b>Tronçon</b> | <b>Diamètres</b><br>[mm] | Longueur [m] | $\Delta P(Pa)$ |
|----------------|---------------------------------|--------------------------|--------------|----------------|
| UTA-T1         |                                 | 315                      | 2.5          | 7.37           |
| $T1-C1$        | 2                               | 315                      | 2.5          | 7.37           |
| $C1-E1$        | 3                               | 315                      | 0.3          | 0.88           |
| $T1-E2$        |                                 | 315                      |              | 2.95           |
| $E2-E3$        |                                 | 315                      | 6            | 17.7           |
|                | 36.23                           |                          |              |                |

Tableau (3.7) calcul pertes charge linéaires53

Les organes des pertes des charges singuliers

$$
\Delta P = \xi \times \frac{1}{2} \rho \times v^2
$$

$$
\rho=1.2\frac{\kappa g}{m^3}
$$

 $\mathbf{b}$ 

| Désigna<br>tions | $Q_V(m^3/h)$ | D(mm) | ጆ    | $\Delta P(Pa)$ |
|------------------|--------------|-------|------|----------------|
| E2éé             | 9.2          | 315   | 0.57 | 28.94          |
| C <sub>1</sub>   | 9.2          | 315   |      | 28.94          |
| T <sub>1</sub>   | 9.2          | 315   |      | .28.94         |
| T1'              | 9.2          | 315   |      | 28.94          |
|                  | Total        |       |      | 115.78         |

*Tableau (*.*.8) calcul pertes charge singuliers*

# Calcul  $\Delta P_{TOTAL} = \Delta P_L + \Delta P_S = 36.23 + 115.23 = 152.01 Pa$  $P_{Vt} = Q_v \times \Delta P = 0.72 \times 152 = 106.44W = 0.106kw$

 Afin d'éviter une dépression ou surpression à l'intérieur de l'appartement et continue le choix pour le ventilateur de tirage on considère que le débit de soufflage égale au débit de tirage

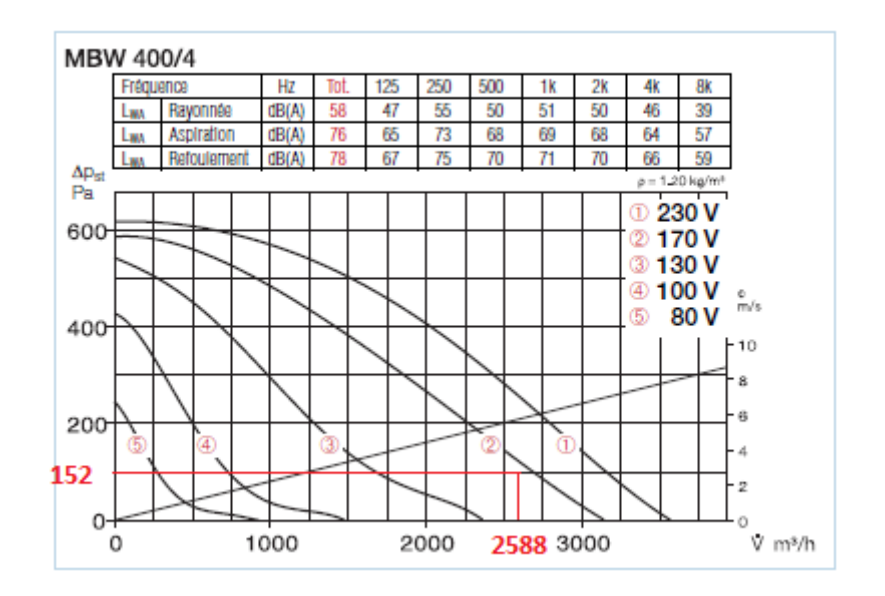

## *Figure 3.11 courbe de chois de ventilation [10]*

Donc d'après le catalogue les caractéristiques de notrès choix ventilateur de tirage sont :

#### *Caractéristiques du ventilateur de tirage choisit :*
$\textit{Model}: MBW 400/4$ N° ref : 5953 Débit d'air max : 3570  $m^3/h$ **Vitesse** : 1360 $min^{-1}$ **Pression sonore rayonnée** : 52 dB(a)à1m **Puissance absorbée moteur** : 0.5 kW **Courant absorbé à tension nominale :** 2.3 A **Courant absorbé à tension nominale** : 3 A **Schéma de branchement** : 751 0 **Température max du fluide, appareil non régule :** 100 0 **Température max du fluide, appareil non régule** : 60 0 **Poids net env.** :85 kg

## **Conclusion général**

Le but de ce projet de fin d'étude est de réaliser une étude détaillée de la mise en place d'une climatisation centralisée pour un appartement de type F3 qui existaient au niveau de la ville de Dirah de la wilaya BOUIRA, pour ce faire nous avons collecté l'ensemble des informations susceptibles de nous être utiles dans nos calcule tel que les plans de l'architecture de la maison (Plan de masse plans de situation…) ainsi que les conditions climatique du lieu et les matériaux de constructions

Ce projet nous permis de nous sensibiliser sur les défèrent problèmes que nous pouvons rencontrer lors des études de projets d'ingéneirie.Il nous aura surtout permis d'acquérir un certain nombre de notion sur la climatisation qui est un domaine très passionnant et vaste.

Dans nôtres avis Il faut souligner que les objets voulus de cette mémoire de fin d'étude (l'application de la DTR C3-2 et la DTR C3-4 et les étapes de calcul d'un projet de climatisation) sont d'une façon générale atteinte, et nous avons obtenus des résultats satisfaisants en comparaison avec les projets de calcule de climatisation réel et similaire a la notre

Comme tout œuvre humain ce travail ne peut être jugé comme terminé et nous sommes à l'écoute de toute personne qui peut y apporter une suggestion ou des critiques pour mieux parfait le document.

# Références bibliographiques

## Livre & brochures :

 [1]- Tome I NOTIONS DE BASE (technique de chauffage structure et fonctions d'installation) préparé par Salvatore Morreale 7/9/2001

[2]- G.Procher « *Cour de climatisation : base du calcul des installations de climatisation* » Edition-Edition Parisienne chaude-froid-Plomberie (1987)

[3]-CNERIB « *Document Technique Réglementaire (D.T.R. C 3-2)* » Centre National d'Etudes et de Recherches Intégrées du Bâtiment 2007 ISBN : 978-9961-845-30-1 Dépôt légal : 2947-2007

[4]- CNERIB « *Document Technique Réglementaire (D.T.R. C 3-4)* » 2é Centre National d'Etudes et de Recherches Intégrées du Bâtiment 2005ISBN : 9961-845-19-6 Dépôt légal : 2005

[5]- L.M. Ayompe, A. Duffy, M. Mc Keever, M. Conlon, S.J. McCormack, « *Comparative field performance study of flat plate and heat pipe evacuated tube collectors (ETCs) for domestic water heating systems in a temperate climate, Energy* » *"*36 (2011) 3370-3378,

[6]-L.M JeanDesmons « Aide-mémoire Génie climatique » 2e édition

[7]-L.M etre-Anticiper-lnnver Sewage-handbook «GRANDFOS ASSAINISSEMENT»

[8]-LM Anne-Marie Bernard« ventilation mécanique contrôle dans résidentiel »

[9] *« La ventilation des bâtiments d'habitation : Impacts sur la santé respiratoire des occupants »* Institut national de santé public Québec Février 2006

[10] Catalogue générale premium products 2.0 la marque des pros Helios se réserve le droite de modifier sans préavis les donné de ce document  $N^{\circ}$  de réf .90 707.280/10.11

## Site internet :

[1]- Salvatore Morreale « *HVAC Des principes à la théorie en passant par la pratique Tome I : Notions de base*» http://www.cvc.be.tf - hvac@ibelgique.com dernier mise jour le 7/09/2001. Visité le : 03/02/2017

[2]- « *Equation d'état des gaz parfait* » site du département de chimie de l'Université de Laval (Canada), Adresse URL: http://www.chm.ulaval.ca/~chml0099/equationsétat\_gaz/chap1\_1.htm Consulté en novembre 2003.

[S3] Tecnisun Site Internet de la société http://www.tecnisun.com/, Consulté le 04/04/2017

[S5] Site internet lien de page web :

https://www.energieplusesite.be/index.php?id=10250#c20964493+c2912 Visité le 12/09/2017

[S6] Site internet lien de page web :https://lomasibo.wordpress.com/3-le-projet/ambianceenergies/ Visité le 12/09/2017

[S7]Camfil SAVOIR FAIRE « La filtration de l'air » Vu sur le site : http://conseils.xpair.com/ le DATE 14/09/2017